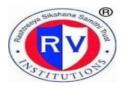

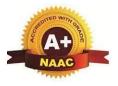

# **CRITERION 2: TEACHING – LEARNING AND EVALUATION**

# LAB BASED TEACHING

## List of Subjects where lab based pedagogy followed:

| S. No | Name of the Subject                             | Attached Document |
|-------|-------------------------------------------------|-------------------|
| 1     | Business Statistics                             |                   |
| 2     | Business Research Methods                       | Syllabus          |
| 3     | Production and Operations Research              |                   |
| 4     | Investment Analysis & Portfolio Management      |                   |
| 5     | International Financial Management              |                   |
| 6     | Predictive Analytics Using R                    | Session Plan      |
| 7     | Data Visualization and Business Reporting Using |                   |
|       | Tableau                                         |                   |

# List of Events organized to enhance learning experiences through lab based teaching

| S.No | Name of the Event                                  | Date                                               |
|------|----------------------------------------------------|----------------------------------------------------|
| 1    | Industry Application of Business Analytics         | 30 <sup>th</sup> April to 1 <sup>st</sup> May 2021 |
| 2    | Big Data Analytics                                 | 5 <sup>th</sup> - 10 <sup>th</sup> October 2020    |
| 3    | Certificate Course on IT Skills                    | 25 <sup>th</sup> - 8 <sup>th</sup> April 2021      |
| 4    | Descriptive Analytics and Data Visualization Using | 1 <sup>st</sup> - 5 <sup>th</sup> February 2021    |
|      | Tableau                                            |                                                    |

#### **1.5 BUSINESS STATISTICS**

#### **COURSE OBJECTIVES**

- To elevate students' awareness of data in everyday life and prepare them for a career in today's age of information. To develop statistical literacy skills in students in order to comprehend and practice statistical ideas to solve problems.
- 2. To promote the practice of the scientific method in our students: the ability to identify questions, collect evidence (data), discover and apply tools to interpret the data, and communicate and exchange results.

#### LEARNING OUTCOMES

- 1. At the end of this course, students will achieve statistical literacy and will be able to find ways to move beyond thewhat of statistics to the how and why of statistics.
- 2. The techniques and tools used to come at different decisions.
- 3. The various analytical techniques that can be for decision making.

#### MODULE 1: INTRODUCTION TO STATISTICS:

Definition, Importance of Statistics; Statistical Data – Sources and Types - Classification of data, Frequency Distribution, Diagrammatic and Graphic Representation - Histograms, Frequency Polygon, Cumulative Frequency Curves or Ogives, Numerical descriptive techniques: Measures of Central Tendencies. Measures of Variability - Range, Standard Deviation, Variance, and Coefficient of Variance; Skewness—Karl Pearson's Co-efficient of Skewness, Bowley's Co-efficient of Skewness.

#### MODULE 2: TIME SERIES ANALYSIS AND INDEX NUMBERS

**Time Series**: Introduction, Objectives of Time Series, Identification of Trend - Methods of measuring: Semi averages, Moving averages, Method of Lease squares, Non-linear trend. Application of time series in business.

**Index numbers**: Meaning, types and uses of Index numbers, Construction of Price, Quantity and Value indices, fixed base and Chain base method. TRT& FRT test. Consumer price index.

#### MODULE 3: CORRELATION AND REGRESSION ANALYSIS

Introduction and significance, Scatter diagram, Karl Pearson's coefficient of Correlation for Uni-variate and Bi-variate series, Spearman's Rank Correlation. Regression analysis: Regression equations.

#### MODULE 4: HYPOTHESIS TESTING, PARAMETRIC & NON PARAMETRIC TESTS 14 Hours

Hypothesis Testing, Formulation of Hypotheses, Type I and II error, z-test, t-test, f-test and Chi-Square test, Analysis of Variance(ANOVA) -one and two way. Design of experiments, Non-parametric tests – Sign test, Wilcoxon test, Mann-Whitney U test, Median test, Run test and Kolmogorov –Smirnov one sample test

#### 60 Hours

#### **10 Hours**

**12 Hours** 

#### MODULE 5: THEORY OF PROBABILITY

#### **08 Hours**

Concept and Definition - Relevance to Management Decisions law of independence - Sample Space and Events – Union of events, Relevance of Permutations and Combinations to Probability - Rules of Probability, Bayes' theorem & its applications, basics of Random Variables and Concept of Probability Distribution. Theoretical Probability Distributions: Binomial, Poisson and Normal.

#### **MODULE 6: DECISION THEORY**

Decision Theory – Decision under certainty, Decision making under risk (EMV criteria) and Decision making under uncertainty. Decision tree (Problems).

#### SKILL DEVELOPMENT EXERCISES

Students are expected to perform these activities or find the following parameters for a given dataset using MS Excel and SPSS.

- Exp 1. Draw all types of Diagrams and Graphs
- Exp 2. Construction of one way and two way tables
- Exp 3. Arithmetic Mean
- Exp 4. Geometric Mean
- Exp 5. Harmonic Mean
- Exp 6. Median, Mode
- Exp 7. Minimum, Maximum, Range
- Exp 8. Quartile Deviation, Mean Deviation, Standard Deviation, Variance, Coefficient of Variance
- Exp 9. Co-efficient of Skewness: Karl- Pearson, Bowley, Kelly,
- Exp 10. Correlation coefficient
- Exp 11. Regression coefficient Slope (b in y = a + bx)
- Exp 12. Regression Constant Intercept (a in y = a + bx)

#### **RECOMMENDED BOOKS (Latest Editions)**

- 1. James R. Evans, "Business Analytics Methods, Models and Decisions", Prentice Hall
- 2. T N Srivastava, Shailaja Rego, "Statistics for Management", Tata McGraw Hill
- 3. SP Gupta, "Statistical Methods", Sultan Chand & Sons
- 4. Glynn Davis and Branko Pecar, "Business Statistics using excel", Oxford University Press
- 5. J K Sharma, "Fundamentals of Business Statistics", Vikas Publication

#### **REFERENCE BOOKS (Latest Editions)**

- 1. Keller/Arora, "BSTAT: A South-Asian Perspective", Cengage Learning
- 2. S C Gupta, "Fundamentals of Statistics", Himalaya Publications
- 3. N D Vohra, "Business Statistics", Tata McGraw Hill
- 4. Levin & Rubin, "Statistics for Management", Prentice-Hall
- 5. Richard I. Levin, David S. Rubin, Masood H. Siddiqui, Sanjay Rastogi, "Statistics for Management", Pearson India
- Amir D Aczel, Jayavel Sounderpandian, Palaniswamy Saravanan, Rohit Joshi, "Complete Business Statistics", McGraw Hill Education

#### 2.2 BUSINESS RESEARCH METHODS

#### **COURSE OBJECTIVES**

- 1. To enable students acquire thought process in research,
- 2. To imprint on them the paradigm of research in business & to make them use research as base for decisions

#### **LEARNING OUTCOMES**

- 1. Demonstrate proficiency in defining a research problem, identifying variables or phenomena, identifying research designs, and developing purpose statements, research questions, hypotheses, and data collection.
- 2. Demonstrate proficiency in developing a research methodology for qualitative or quantitative designs, using appropriate statistical methods for data analysis.

#### **MODULE 1: INTRODUCTION TO BUSINESS RESEARCH**

Nature and role of Business Research, Types of Research based on Purpose, Process, Outcome, Nature, Action and Logic, Theory Building – constructs, propositions, variables and hypotheses, Features of a good Research Study, Research Process, Internet and research

#### MODULE 2: RESEARCH PROBLEM, HYPOTHESIS AND DESIGN

Identification and Selection of the Problem, Definition and Statement of the Problem, Evaluation of the Problem, Criteria and sources for identifying the problem, process of defining the problem. Nature, Definition and Characteristics of Good Hypothesis & types of hypotheses, Formulation and testing of hypothesis, The Design of Research, Meaning, Need, dimensions, types of research design.

#### **MODULE 3: DATA COLLECTION AND MEASUREMENT**

Primary Data Collection, Classification of Survey methods, Evaluation Criteria for Survey Methods; Observation Techniques, Classification of Observation Methods, Advantages and Limitations of Observation Techniques, Secondary Data Collection, Classification of Secondary Data Sources, Evaluation of Secondary Data, Roadmap to use Secondary Data & Benefits and Drawbacks of Secondary data. Qualitative methods, Observational Methods, Focus Group Method, Personal Interview Method and Projective Techniques

Scales of Measurement, Classification of Scales - Single Item v/s Multi Item Scales, Comparative v/s Non-Comparative scales, Continuous Rating Scales; Criteria for Good Measurement, Criteria for Questionnaire Designing; Types of Questionnaire; Questionnaire Design Procedure, Pilot test, validity and reliability of Questionnaire, Cronbach's alpha, interview schedule.

#### **MODULE 4: SAMPLING AND DATA PREPARATION**

Sampling, Concept of Sample and Target Population, Census and Sampling, Sample frame, Sample unit and sample element, Sample size, Determination of Sample Size, Characteristics of a Good Sample, Sampling Design; Probability and Non Probability, Sampling v/s Non-Sampling Error

Data Preparation, Field Validation, Data editing, Coding, Content Analysis, Classification and Tabulation of Data, data transformation

#### 60 Hours

#### **15 Hours**

#### **10 Hours**

### **06 Hours**

#### **MODULE 5: DATA ANALYSIS**

Basic data analysis: Descriptive Statistics, Univariate and Bivariate, Parametric & Non-Parametric Tests; Null & Alternative Hypothesis, Error in Testing of Hypothesis, Critical Region, Degrees of Freedom, One Tailed & Two Tailed Tests, Standard Error; Procedure for Testing of Hypothesis. Parametric test, Non parametric test (Conditions for applicability, practical applicability, Implementation and statistical Inference of all the above tests)

#### **MODULE 6: RESEARCH REPORT**

Types of Research Report, Report Format, Report Writing – Insight from the communication models, Report Formulation, Guidelines for effective Documentation and visual representation and Research Briefing –Oral Presentation, reports on the internet

#### SKILL DEVELOPMENT EXERCISES

Using MS Excel, SPSS/SYSTAT/MINITAB for Data Analysis: Entering data from questionnaire, types of analysis, types and applicability of graphs. Advanced tools of analysis: Concepts of discriminant analysis - factor analysis - cluster analysis - conjoint analysis - multi dimensional scaling - perceptual mapping to be taught through practical/real business problems

- Exp 1. Z-Test, t-test, F-test Values
- Exp 2. Chi-Square test Values
- Exp 3. Analysis of Variance (ANOVA) Values
- Exp 4. Research Proposal writing
- Exp 5. Data Interpretation and report writing: Short and Long reports:
- Exp 6. Report presentation methods, ex: Power Point Presentation, etc.

#### **RECOMMENDED BOOKS (Latest Editions)**

- 1. Zikmund/Adhikari, "Business Research Methods: A Soith-Asian Perspective", Cengage
- 2. Deepak Chawla & Neena Sondhi, "Research Methodology-Concepts & Cases", Vikas Publishing House
- 3. Donald R Cooper, Pamela S Schneider, J K Sharma, "Business Research Methods", McGraw Hill Education

#### **REFERENCE BOOKS (Latest Editions)**

- 1. Naval Bajpai, "Business Research Methods", Pearson India
- 2. Rummel & Ballaine, "Research Methodology in Business", Harper & Row Publishers
- 3. C.R.Kothari, "Research Methodology (Methods and Techniques)", New Age International
- 4. R.Pannerselvam, "Research Methodology", Prentice-Hall of India

#### 14 Hours

#### 2.6 PRODUCTION AND OPERATIONS RESEARCH

#### **COURSE OBJECTIVES**

- 1. To provide a formal quantitative approach to problem solving and an intuition about situations where such an approach is appropriate.
- 2. To introduce some widely-used mathematical models. The understanding of these models will allow the students derive solutions by logic demonstrated through numbers & equip them with techniques for finding solutions.

#### **LEARNING OUTCOMES**

- 1. The students acquire quantitative tools, and use these tools for the analysis and solution of business problems.
- 2. The emphasis will be on the concepts and application rather than derivations.

#### MODULE 1: PRODUCTION AND OPERATIONS MANAGEMENT 10 Hours

Functions of Production and material management, Types of production Systems.

Forecasting - Forecasting types, Exponential smoothening, Measurement of errors, Box-Jenkins Method.

Facility Planning – Facilities location decisions

Facility layout planning: Layout, types of plant layouts – product layout, process layout, fixed position layout, cellular manufacturing layouts, hybrid layouts

Quality - Six Sigma, and elimination of 7 wastes (Mudas), Lean operations, JIT, KANBAN

#### MODULE 2: FACILITY MANAGEMENT

Productivity and types of productivity

Materials Management – Purchase functions, Procurement procedures including bid systems, Vendor selection and development, Vendor rating, ethics in purchasing.

Concepts of lead time, purchase requisition, purchase order, amendments, forms used and records maintained.

Inventory Management: Classification, ABC, VED and FSN analysis. Inventory costs, Inventory models – EOQ, safety stocks, Re order point, Quantity discounts

Maintenance: TPM, breakdown maintenance, continuous maintenance.

#### MODULE 3: INTRODUCTION AND LINEAR PROGRAMMING TECHNIQUES

Introduction Decision Making, Quantitative Approach to Decision Making, Nature and Significance of OR in Decision Making, Scientific Methods in Operations Research, Models in Operations Research, Application Areas of OR in Management.

Linear Programming: Model Formulation, Graphical Methods, Simplex Method, Maximization and Minimization of L.P.P, Degeneracy in L.P.P.

# **MODULE 4: TRANSPORTATION MODELS**

General Structure; Various methods for finding initial solution: North West Comer Method, Least Cost Method, Vogel's Approximation Method; Test for optimality (MODI method only) Alternate Optimal solutions. Variations: Balanced Transportation Problem, Maximization problem, Degenerate Solution.

# 10 Hours

#### **10 Hours**

10 Hours

#### **MODULE 5: ASSIGNMENT PROBLEMS**

# Concepts, Mathematical Formulation of an Assignment Problem, The Assignment Algorithm (Hungarian Assignment method), Balanced and Unbalanced Assignment Problems, Travelling Salesman Problem as an Assignment Problem.

Sequencing: Terminology and notations, types of sequencing problems, processing n jobs through 2 machines, processing N jobs in N Machine.

#### **MODULE 6: NETWORK ANALYSIS**

Terminology; Networking Concepts; Rules for drawing network diagram; CPM Computations: CPM Terminology, Finding critical path – Different Floats; PERT Computations: Probability of meeting the scheduled dates; difference between PERT and CPM, Crashing of a Project.

Replacement Models Types of Failure, Replacement of Items whose efficiency deteriorates with Time, Replacement of Items that Fail Completely

#### SKILL DEVELOPMENT EXERCISES

- 1. Linear programming is a general method usable for a wide range of problems. Visit any nutrition center which sells health-food. Bring into play the applications of LP in formation and building
- 2. Transportation programming techniques facilitates in maintaining traffic rules. Apply with the help of illustrations
- 3. Visit your nearest fast moving consumer goods manufacturing company like LG, Samsung, Videocon etc. and apply the concept of assignment model to increase its produce line.
- 4. Visit one of the construction companies and analyze its modus-operandi to function. Apply the concept of network model (PERT and CPM) to proper completion of work in time
- 5. Apply the queueing theory to regulate the problem of huge waiting lines at the railway reservation counters

#### PEDAGOGY

Use of case studies and Methods to solve the problems of OR using MS Excel or TORA.

### **RECOMMENDED BOOKS (Latest Editions)**

- 1. Hillier, Lieberman, Nag & Basu, "Introduction to Operations Research", McGraw Hill Education(India)
- 2. Ravindran, Phillips & Solberg, "Operations Research Principles & Practice", Wiley India
- 3. Hamdy A. Taha, "Operations Research: An Introduction", Pearson
- 4. H.M. Wagner, "Principles of Operations Research with Application to Managerial Decisions", Prentice Hall of India

### **REFERENCE BOOKS (Latest Editions)**

- 1. Srinivas Reddy, "Operations Research", Cengage Learning
- 2. J. K. Sharma, "Operations Research-Theory & Applications", MacMillan. India Ltd
- 3. V. K. Kapoor, "Operations Research-Techniques for Management", Sultan Chand & Sons
- 4. Hiller & Lieberman, "Introduction to Operations Research-Concepts & Cases", Tata-McGraw Hill
- 5. Gupta & Hira , "Operations Research", S.Chand& Co

#### **10 Hours**

- 6. Chawla, "Operation Research", Kalyani Publishers
- 7. Mahadevan B, "Production and Operations Management", Pearson Education India, 2010
- 8. J.P Saxena, "Production and Operations Management", Tata Mcgraw-Hill Education Pvt Ltd.,
- 9. Ajay K.Garg, "Production and Operations Management", Tata McGraw-Hill Education Pvt Ltd.,
- 10. Norman Gaither and Greg Frazier, "Operations Management", South Western College Pub.1999
- 11. Clifford Gray and Larson, "Project Management", MC Graw-Hill/Irwin,2008.

#### **ELECTIVE SUBJECTS**

3.2

#### 3.2.1 INVESTMENT ANALYSIS AND PORTFOLIO MANAGEMENT 3.2.2 CORPORATE TAXATION FOR MANAGERS 3.2.3 CORPORATE VALUATION AND FINANCIAL MODELLING

#### 3.2.1. INVESTMENT ANALYSIS AND PORTFOLIO MANAGEMENT

#### 1. GENERAL INFORMATION

FINANCE

No. of Credits per week 4 No. of Hours per week 4

#### 2. <u>PERSPECTIVE OF THE COURSE</u>

Good return is the hallmark of a good investment. Investing surplus funds for generating some returns is common among individuals and organizations. When a business enterprise has idle funds for a certain period of time, it is prudent on the part of the enterprise to invest it wisely and generate decent returns, the onus of which lies on finance manager. Hence, it is essential for finance professional to have knowledge on the process of making and managing investments.

#### 3. COURSE OBJECTIVES AND OUTCOMES

#### **OBJECTIVES**

To provide knowledge and skill in identifying various investment alternatives and choosing the suitable one. To orient on the procedures and formalities involved in investing.

#### **OUTCOME**

By the end of this course, a student would learn

- Identifying investment goals and constraints
- Identifying investment alternatives
- Choosing the best / suitable alternatives
- Portfolio Management

#### 4. COURSE CONTENT AND STRUCTURE

#### MODULE1: THE INVESTMENT BACKGROUND AND FINANCIAL MARKETS

Concepts of Investments, Investment objectives, Process, Planning, Investment Vs Speculation, Gambling and Arbitrage: investment alternatives, Macro economic factors influencing investment, Investment environment in India : Individual Investment Life Cycle, the need for Investment Policy Statement. Approaches to Investment Decisions: Code of Ethics and Standards for investment professionals.

Financial Markets and Participants in Securities Market in India, New issue Market, Secondary market, Stock market Indices, Debt market, Money market Instruments and Recent development in Indian capital markets

#### MODULE 2: RISK AND RETURN ANALYSIS

Concept of Realised and Expected Return. Real and Nominal rate of return Required return, Excess Return and holding period return ,Measurement of Ex -post and Expected Return, Continuous probability Distribution, Concept of Risk, Upside and Downside Risk, Sources of Risk, Types of Risk-Systematic and unsystematic Risk; Risk Aversion. Measurement of Risk of individual security, Standard Deviation, Coefficient of variation; Beta as a measure of Risk.

#### Module3: PORTFOLIO ANALYSIS: THE MECHANICS OF INVESTMENT

Modern Portfolio Theory: Conceptual framework, Diversification and Portfolio Risk; Markowitz Risk Return optimization: The Mathematical Model, Quantification of Portfolio Risk and Return: Effect of combining securities in Portfolio, Efficient Frontier, Computing Utility and Selection of Optimal Portfolio.Single Index Model- Concept of alpha and Beta- Corner Portfolio, Sharpe's Portfolio Risk and Return, Security Characteristics line, Portfolio optimization and selection

#### 6 HOURS

**12 HOURS** 

#### 59

# 6 HOURS

# Relative Strength Index, Rate of change, Stochastic Oscillators.

Behavioural finance and Technical Analysis, Introduction to Behavioural finance and how it differs from the tenets of traditional finance, Assumptions, Biases, Errors and Irrationalities that can affect Investment Behaviour, Takeaway from Behaviourists arguments.

#### 5. <u>PEDAGOGY</u>

a) Lectures

b) Demonstrations using Excel

c) Practical Exercises – Individual and Group

d) Case Studies

#### 6. <u>TEACHING/LEARNING RESOURCES</u>

#### ESSENTIAL READINGS

1. Shalini Talwar -Security Analysis and Portfolio Managementl, CENGAGE

2. Punithavathy Pandian, —Security Analysis and Portfolio Managementl, Vikas Publishing House Private Limited, Fifth Reprint Edition.

3.Fischer, E Donald and Jordan, J Ronald (2005); -Security Analysis and Portfolio Managementl, Prentice Hall of India Private Ltd., 6th Edition.

4.Bodie, Kane, Marcus and Mohanty (2009); -Investmentsl, McGraw Hill Education (India) Private Limited, 8th Edition.

5.Ranganatham and Madhumathi (2005); -Investment Analysis and Portfolio Managementl, Pearson Education, First Edition. 6.Chandra, Prasanna, -Investment Analysis and Portfolio Managementl, McGraw Hill Education (India) Private Limited, 4th Edition.

#### REFERENCES

1.Haugen Robert (2003); -Modern Investment Theoryl, Pearson Education, 5th Edition. 2.Bhalla,

V.K. (2006); -Investment Managementl, S. Chand; 12th Edition.

3. Hirschey and Nofsinger (2008); -Investments – Analysis and Behaviourl, Tata McGraw Hill Publishing Company Limited, Special Indian Edition.

4. Avadhani V.A (2006), –Securities Analysis and Portfolio Managementl, Himalaya Publishing House, Eighth Revised Edition. 5. Sharpe, Alexander and Bailey (1996); –Investmentsl, Prentice Hall of India Private Limited, 5th Edition.

6.Kevin (2008); -Security Analysis and Portfolio Management, Prentice Hall of India Private Limited, First Reprint Edition.

7. Maheshwari, Yogesh (2008); -Investment Managementl, PHI Learning Private Limited, First Edition.

Indian Institute of Banking and Finance (2004); -Technical and Fundamental Analysis of Companies, Taxmann Publications,

First Edition.

9. Stock Market Book (2005); Dalal Street Journal.

10.-Survey of Indian Industry (2008); The Hindu.

11.-The Layman's Guide to Mutual Funds (2004), Outlook Publishing (India) Private Limited, First Edition

#### MODULE 4: CAPM AND ARBITRAGE PRICING THEORY

Capital Asset Pricing Model, Construction of optimal portfolio with Risky and riskless assets ,The separation Theorem, Capital Market Line and Security Market Line - Applications of Security Market Line, Empirical Evidence of Capital Asset Pricing Model, Beta of CAPM.

**10 HOURS** 

**12 HOURS** 

Arbitrage Pricing Theory, Building of Arbitrage Portfolio, Return Generating process, Factor Model for Security Return volatility.

#### MODULE 5: PERFORMANCE EVALUATION AND REVISION OF PORTFOLIOS 10 HOURS

Performance Evaluation- Sharpe's Performance Index, Treynor's Performance Index and Jensen's Measure to identify the predictive ability, Information Ratio, Sortino's Ratio, Challenges in Performance management.

Portfolio Revision Methods- Investment Timing, Formula Plans Constant Dollar Value Plan, Constant Ratio Plan, Variable Ratio Plan

Fundamental Analysis: E-I-C approach. Variables used in E-I-C analysis. Technical Analysis Vs Fundamental Analysis.

Technical Analysis: Basic tenets and Premises of Technical Analysis; Dow Theory, Price and volume charts, Moving Averages,

#### MODULE 6: SECURITY ANALYSIS AND BEHAVIOURAL FINANCE

Efficient Market Hypothesis; Concept and Forms of Market Efficiency.

# LAB BASED LEARNING

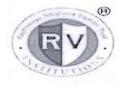

### RASHTREEYA SIKSHANA SAMITHI TRUST R V INSTITUTE OF MANAGEMENT CA 17, 26 Main, 36th Cross, 4th T Block, Javanagar

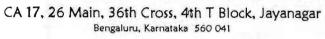

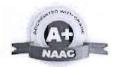

# SESSION PLAN RISK MANAGEMENT & DERIVATIVES

### MODULE 1: RISK ANALYSIS IN CAPITAL BUDGETING

| Session | Coverage of<br>the Key Concept                                                  | Pedagogy/Activity<br>(Discussion Points) | Reading material to be Referred                                              |
|---------|---------------------------------------------------------------------------------|------------------------------------------|------------------------------------------------------------------------------|
| 1       | Meaning of Risk and<br>types of Risks of a<br>Business Enterprise               | Classroom discussion                     | <b>Book</b><br>"Project Appraisal" by Prasanna<br>Chandra                    |
| 2       | Risk Analysis in Capital<br>Budgeting                                           | Classroom discussion                     | <b>Book</b><br>"Project Appraisal" by Prasanna<br>Chandra                    |
| 3       | Risk measurement :<br>1. Standard Deviation<br>2. Co-efficient of<br>Variation, | Solving Problems in classroom            | <b>Book</b><br>"Project Appraisal" by Prasanna<br>Chandra<br>And CA Material |
| 4       | <b>Risk measurement</b> :<br>Sensitivity Analysis,                              | Solving Problems in classroom            | <b>Book</b><br>"Project Appraisal" by Prasanna<br>Chandra<br>And CA Material |
| 5       | <b>Risk measurement</b> :<br>Scenario Analysis &<br>Simulation                  | Solving Problems in classroom            | <b>Book</b><br>"Project Appraisal" by Prasanna<br>Chandra<br>And CA Material |
| 6       | <b>Risk Evaluation</b><br>Adjusted Discount Rate<br>Method                      | Solving Problems in classroom            | <b>Book</b><br>"Project Appraisal" by Prasanna<br>Chandra<br>And CA Material |
| 7       | <b>Risk Evaluation</b><br>Certainty Equivalent Co-<br>efficient Method          | Solving Problems in<br>classroom         | <b>Book</b><br>"Project Appraisal" by Prasanna<br>Chandra<br>And CA Material |
| 6       | <b>Risk Evaluation</b><br>Decision Tree Analysis                                | Solving Problems in classroom            | <b>Book</b><br>"Project Appraisal" by Prasanna<br>Chandra<br>And CA Material |
| 7       | <b>Risk Evaluation</b><br>Probability Distribution                              | Solving Problems in classroom            | <b>Book</b><br>"Project Appraisal" by Prasanna                               |

المرود الماليب المراجع

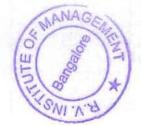

|   | Method Variation                                                       |                               | Chandra<br>And CA Material                                                   |
|---|------------------------------------------------------------------------|-------------------------------|------------------------------------------------------------------------------|
| 8 | <b>Risk Evaluation</b><br>Probability Distribution<br>Method Variation | Solving Problems in classroom | <b>Book</b><br>"Project Appraisal" by Prasanna<br>Chandra<br>And CA Material |

#### MODULE 2: INVESTMENT RISK AND DERIVATIVES

| Session | Coverage of                                                         | Pedagogy/Activity                                                          | Reading material to be                                    |
|---------|---------------------------------------------------------------------|----------------------------------------------------------------------------|-----------------------------------------------------------|
| Session | the Key Concept                                                     | (Discussion Points)                                                        | Referred                                                  |
| 9       | Meaning of Derivatives.<br>Types of Derivatives                     | Classroom discussion                                                       | Book "Futures and Other<br>Derivatives Options" by Hull J |
| 10      | Forward Agreements,<br>Future Contracts                             | Classroom discussion<br>with practical<br>exposure of NSE India<br>Website | Book "Futures and Other<br>Derivatives Options" by Hull J |
| 11      | Terms associated with<br>Futures Stock Futures<br>and Index Futures | Classroom discussion<br>with practical<br>exposure of NSE India<br>Website | Book "Futures and Other<br>Derivatives Options" by Hull J |
| 12      | Differences between<br>Forwards and Futures                         | Classroom discussion                                                       | Book "Futures and Other<br>Derivatives Options" by Hull J |
| 13      | Margin and Settlement<br>Mechanism of Futures                       | Classroom discussion<br>and solving basic<br>problems on Margin            | Book "Futures and Other<br>Derivatives Options" by Hull J |
| 14      | Margin and Settlement<br>Mechanism of Futures                       | Classroom discussion<br>and solving basic<br>problems on Margin            | Book "Futures and Other<br>Derivatives Options" by Hull J |

#### MODULE 3: FUTURE CONTRACT HEDGING AND TRADING

| Session | Coverage of<br>the Key Concept        | Pedagogy/Activity<br>(Discussion Points)                                        | Reading material to be<br>Referred                |
|---------|---------------------------------------|---------------------------------------------------------------------------------|---------------------------------------------------|
| 15      | Hedging with Futures<br>Stock Hedging | Stock Hedging (When<br>there is a future<br>contract available on<br>the stock) | Book "Futures and Options"<br>by Vohra, and Bagri |
|         | Hedging with Futures                  | Stock Hedging (When                                                             | Book "Futures and Options"                        |

14

| 16 | Stock Hedging                                   | there is no future<br>contract available on<br>the stock)                        | by Vohra, and Bagri                                                  |
|----|-------------------------------------------------|----------------------------------------------------------------------------------|----------------------------------------------------------------------|
| 17 | Hedging with Futures<br>Stock Hedging           | Stock Hedging (When<br>there is no future<br>contract available on<br>the stock) | Book "Futures and Options"<br>by Vohra, and Bagri                    |
| 18 | Portfolio Hedging:<br>Adjusting Portfolio Risk, | Hedging Calculation<br>and solving basic<br>problems                             | Book "Futures and Options"<br>by Vohra, and Bagri<br>And CA material |
| 19 | Portfolio Hedging:<br>Adjusting Portfolio Risk, | Hedging Calculation<br>and solving basic<br>problems                             | Book "Futures and Options"<br>by Vohra, and Bagri<br>And CA material |
| 17 | Pricing of Futures                              | Solving basic problems<br>based on – No income                                   | Book "Futures and Options"<br>by Vohra, and Bagri<br>And CA material |
| 18 | Pricing of Futures                              | Solving basic problems<br>based on - Income in<br>terms of amount.               | Book "Futures and Options"<br>by Vohra, and Bagri<br>And CA material |
| 19 | Pricing of Futures                              | Solving basic problems<br>based on –Income in<br>terms yield.                    | Book "Futures and Options"<br>by Vohra, and Bagri<br>And CA material |

# MODULE 4: OPTIONS- BASICS AND STRATEGIES

| Session | Coverage of<br>the Key Concept                         | Pedagogy/Activity<br>(Discussion Points)                                                                                     | Reading material to be<br>Referred                   |
|---------|--------------------------------------------------------|----------------------------------------------------------------------------------------------------|------------------------------------------------------|
| 20      | Option Contracts<br>Meaning                            | Classroom discussion on<br>Options with practical<br>exposure with NSE India<br>website                                      | Book "Futures and<br>Options" by Vohra, and<br>Bagri |
| 21      | Types of Option –<br>Call, Put, American,<br>European. | Classroom discussion on<br>Options with <mark>practical</mark><br>exposure with NSE India<br>website                         | Book "Futures and<br>Options" by Vohra, and<br>Bagri |
| 22      | Pay-off and Pay-off<br>Diagrams                        | Classroom discussion on<br>Options with practical<br>exposure with NSE India<br>website<br>Calculation by using MS-<br>Excel | Book "Futures and<br>Options" by Vohra, and<br>Bagri |
| 5       | Hedging Strategies                                     | Classroom discussion on                                                                                                    | Book "Futures and                                    |

UTEO Bangaloi V. IN. C 11

| 23 | Protective Put                                                                 | Options with practical                                                                                                    | Options" by Vohra, and                                                                                                |
|----|--------------------------------------------------------------------------------|----------------------------------------------------------------------------------------------------|----------------------------------------------------------------------------------------------------|
|    | Strategy and Covered<br>Call Strategy.                                         | exposure with NSE India<br>website (ITM, ATM, OTM)<br><mark>Calculation by using MS-</mark>                                                  | Bagri                                                                                                    |
|    |                                                                                | Excel                                                                                                    |                                                                                                    |
| 24 | Hedging Strategies<br>Protective Put<br>Strategy and Covered<br>Call Strategy. | Classroom discussion on<br>Options with practical<br>exposure with NSE India<br>website (ITM, ATM, OTM)<br>Calculation by using MS-<br>Excel | Book "Futures and<br>Options" by Vohra, and<br>Bagri                                                                  |
| 25 | Hedging Strategies<br>Protective Put<br>Strategy and Covered<br>Call Strategy. | Classroom discussion on<br>Options with practical<br>exposure with NSE India<br>website (ITM, ATM, OTM)<br>Calculation by using MS-<br>Excel | Book "Futures and<br>Options" by Vohra, and<br>Bagri                                                                  |
| 26 | Trading Strategies<br>with Options – Basic<br>Spread<br>Long and Short         | Classroom discussion on<br>Problems on Long and Short<br>Positions<br><mark>(Calculation by using MS-</mark><br>Excel                        | Book "Futures and<br>Options" by Vohra, and<br>Bagri and Book "Futures<br>and Other Derivatives<br>Options" by Hull J |
| 27 | Trading Strategies<br>with Options – Long<br>Straddle Short<br>Straddle        | Classroom discussion on<br>Options with practical<br>exposure with NSE India<br>website (ITM, ATM, OTM)<br>Calculation by using MS-<br>Excel | Book "Futures and<br>Options" by Vohra, and<br>Bagri and Book "Futures<br>and Other Derivatives<br>Options" by Hull J |
| 28 | Trading Strategies<br>with Options – Strip,<br>Strap,                          | Classroom discussion on<br>Options with practical<br>exposure with NSE India<br>website (ITM, ATM, OTM)<br>Calculation by using MS-<br>Excel | Book "Futures and<br>Options" by Vohra, and<br>Bagri and Book "Futures<br>and Other Derivatives<br>Options" by Hull J |
| 29 | Trading Strategies<br>with Options – Long<br>Strangle and Short<br>Strangle    | Classroom discussion on<br>Options with practical<br>exposure with NSE India<br>website (ITM, ATM, OTM)<br>Calculation by using MS-<br>Excel | Book "Futures and<br>Options" by Vohra, and<br>Bagri and Book "Futures<br>and Other Derivatives<br>Options" by Hull J |
| 30 | Trading Strategies<br>with Options –<br>Spreads                                | Classroom discussion on<br>Options with practical<br>exposure with NSE India                                                                 | Book "Futures and<br>Options" by Vohra, and<br>Bagri and Book "Futures                                                |

A pinan.

EOF

LISM Bangalore

×.

1100

| website (ITM, ATM, OTM)  | and Other Derivatives |
|--------------------------|-----------------------|
| Calculation by using MS- | Options" by Hull J    |
| Excel                    |                       |

#### **MODULE 5: OPTION PRICING**

| Session | Coverage of                   | Pedagogy/Activity        | Reading material to be      |
|---------|-------------------------------|--------------------------|-----------------------------|
| Session | the Key Concept               | (Discussion Points)      | Referred                    |
| 31      | Put-Call Parity Theory        | Solving Problems on put- | Book "Futures and           |
|         |                               | call parity by using MS  | Options" by Vohra, and      |
|         |                               | Excel                    | Bagri and Book "Futures     |
|         |                               |                          | and Other Derivatives       |
|         |                               |                          | Options" by Hull J and also |
|         |                               |                          | CA Material                 |
|         |                               |                          | Book "Futures and           |
| 32      | Risk Neutralization           | Classroom discussion and | Options" by Vohra, and      |
|         | Method of Option              | solving basic problems   | Bagri and Book "Futures     |
|         | Valuation                     | on Risk Neutralization   | and Other Derivatives       |
|         |                               | Method                   | Options" by Hull J and also |
|         |                               |                          | CA Material                 |
|         |                               |                          | Book "Futures and           |
| 33      |                               |                          | Options" by Vohra, and      |
|         | Portfolio Replication         | Solving Problems on      | Bagri and Book "Futures     |
|         | Method of Option<br>Valuation | Portfolio Replication    | and Other Derivatives       |
|         | Valuation                     | Method                   | Options" by Hull J and also |
|         |                               |                          | CA Material                 |
|         |                               |                          | Book "Futures and           |
|         |                               |                          | Options" by Vohra, and      |
| 34      | Portfolio Replication         | Solving Problems on      | Bagri and Book "Futures     |
|         | Method of Option<br>Valuation | Portfolio Replication    | and Other Derivatives       |
|         | Valuation                     | Method                   | Options" by Hull J and also |
|         |                               |                          | CA Material                 |
|         |                               |                          | Book "Futures and           |
| 35      | Binomial Method of            | Solving Problems on      | Options" by Vohra, and      |
|         | Option Valuation              | Binomial Method          | Bagri and Book "Futures     |
|         |                               |                          | and Other Derivatives       |
|         |                               |                          | Options" by Hull J and also |
|         |                               |                          | CA Material                 |
|         |                               |                          | Book "Futures and           |
| 36      | Black-Scholes Method of       | Solving Problems on      | Options" by Vohra, and      |
|         | Option Valuation              | Black-Scholes Method     | Bagri and Book "Futures     |

|    |               | Using Software model on | and Other Derivatives       |
|----|---------------|-------------------------|-----------------------------|
|    |               | Black-Scholes           | Options" by Hull J and also |
|    |               |                         | CA Material                 |
|    |               | Solving Problems on     | Book "Futures and           |
| 37 | Option Greeks | Option Greeks (Delta,   | Options" by Vohra, and      |
|    |               | Gamma, Theta, Rho       | Bagri and Book "Futures     |
|    |               | Vega)                   | and Other Derivatives       |
|    |               | Using Software model of | Options" by Hull J and also |
|    |               | Vega, Gamma, Theta,     | CA Material                 |
|    |               | Delta, Rho              |                             |

# MODULE 6: COMMODITY RISK AND COMMODITY DERIVATIVES

| Session  | Coverage of           | Pedagogy/Activity           | Reading material to be     |
|----------|-----------------------|-----------------------------|----------------------------|
| 36351011 | the Key Concept       | (Discussion Points)         | Referred                   |
|          |                       |                             | Book "Commodity            |
|          |                       | Classroom discussion        | Markets – Operations,      |
| 38       | Commodity Markets     | Practical exposure of       | Instruments and            |
|          |                       | Multi Commodity             | Applications" by Chatnani, |
|          |                       | Exchange(MCX)               | Niti and                   |
|          |                       |                             | CA material                |
|          |                       |                             | Book "Commodity            |
|          |                       | Classroom discussion        | Markets – Operations,      |
| 39       | Commodity Derivatives | Practical exposure of       | Instruments and            |
|          |                       | Multi Commodity             | Applications" by Chatnani, |
|          |                       | Exchange(MCX)               | Niti and                   |
|          |                       |                             | CA material                |
| 40       | Revision of           | the syllabus and Discussion | on Case Study              |

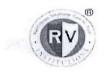

1

#### RASHTREEYA SIKSHANA SAMITHI TRUST RV INSTITUTE OF MANAGEMENT CA 17, 26 Main, 36th Cross, 4th T Block, Jayanagar Bengaluru, Karnataka 560 041

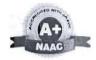

PART B

#### SESSION PLAN

#### MODULE 1: INTRODUCTION TO PREDICTIVE ANALYTICS

| Session | Coverage of<br>the Key Concept                                                                                                    | Pedagogy/Activity<br>(Discussion Points)     | Reading material to be<br>Referred                                                            |
|---------|----------------------------------------------------------------------------------------------------|----------------------------------------------|-----------------------------------------------------------------------------------------------|
| 1       | Introduction to R <ul> <li>Applications of R</li> <li>Basic Programing</li> <li>Terminology</li> <li>R Environment</li> <li>WalkThrough</li> </ul> | Classroom discussion with PPT                | Rstudio Documentation<br>Article<br>https://data-<br>flair.training/blogs/r-<br>applications/ |
| 2       | Installing R software                                                                                                    | Classroom discussion with PPT<br>Lab Session | Video<br>https://youtu.be/NZxSA<br>801F11                                                     |
| 3       | Vector Manipulation                                                                                                    | Classroom discussion with PPT<br>Lab Session | Website<br>www.datacamp.com                                                                   |
| 4       | Factors - Categorical Variable<br>Analysis<br>Business Decision Matrix<br>Manipulation of a Business<br>Decision Matrix                            | Classroom discussion with PPT<br>Lab Session | Website<br>www.datacamp.com                                                                   |
| 5       | Lists and Data Frames                                                                                                    | Classroom discussion with PPT<br>Lab Session | Website<br>www.datacamp.com                                                                   |
| 6       | Introduction to Data<br>Visualization<br>Ggplot2 package<br>Types of Graphical<br>Representation.                                                  | Classroom discussion with PPT<br>Lab Session | Rstudio Documentation<br>ggplot2<br>official documentation<br>Data<br>Inbuilt                 |

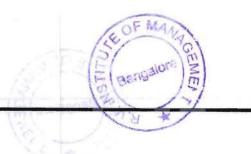

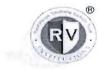

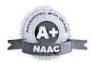

# **MODULE 2: EXPLORATORY DATA ANALYSIS**

| Session | Coverage of<br>the Key Concept                                  | Pedagogy/Activity<br>(Discussion Points)     | Reading material to be<br>Referred                                       |
|---------|-----------------------------------------------------------------|----------------------------------------------|--------------------------------------------------------------------------|
| 8       | Data Cleaning                                                   | Classroom discussion with PPT                | <b>Book</b><br>R Cookbook<br>Paul Teetor                                 |
| 9       | Data Cleaning:<br>Simple Method of<br>Imputation                | Classroom discussion with PPT<br>Lab Session | <b>RStudio</b> Documentation<br><b>Book</b><br>R Cookbook<br>Paul Tector |
| 10      | Data Cleaning:<br>Mean Imputation                               | Classroom discussion with PPT<br>Lab Session | <b>RStudio</b> Documentation<br><b>Book</b><br>R Cookbook<br>Paul Tector |
| .Ц.,    | Data Cleaning:<br>Median Imputation                             | Classroom discussion with PPT<br>Lab Session | <b>RStudio</b> Documentation<br><b>Book</b><br>R Cookbook<br>Paul Tector |
| 12      | Data Cleaning:<br>Mode Imputation                               | Classroom discussion with PPT<br>Lab Session | RStudio Documentation<br>Book<br>R Cookbook<br>Paul Teetor               |
| 13      | Data Cleaning:<br>Imputation Through<br>Package- MICE           | Classroom discussion with PPT<br>Lab Session | RStudio Documentation<br>Book<br>R Cookbook<br>Paul Teetor               |
| 14      | Outliers :<br>Graphical Method of<br>Identification of Outliers | Classroom discussion with PPT<br>Lab Session | RStudio Documentation<br>Book<br>R Cookbook<br>Paul Teetor               |

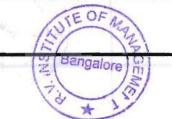

R V Institute of Management

/

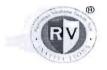

а.

.

# RASHTREEYA SIKSHANA SAMITHI TRUST **RV INSTITUTE OF MANAGEMENT** CA 17, 26 Main, 36th Cross, 4th T Block, Jayanagar Bengaluru, Karnataka 560 041

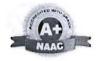

| 15                 | Outliers :<br>Min-Max Method of<br>Outliers                 | Classroom discussion with PPT<br>Lab Session | RStudio Documentation<br>Book<br>R Cookbook<br>Paul Teetor                    |
|--------------------|-------------------------------------------------------------|----------------------------------------------|-------------------------------------------------------------------------------|
| angland<br>angland | Manual Treatment of<br>Outliers                             |                                              |                                                                               |
| 16                 | Univariate Analysis                                         | Classroom discussion with PPT<br>Lab Session | RStudio Documentation<br>Book<br>R Cookbook<br>Paul Teetor<br>Data<br>Kaggle  |
| 17 (17)<br>17 (17) | Time Series Modeling                                        | Classroom discussion with PPT<br>Lab Session | RStudio Documentation<br>Book<br>R Cookbook<br>Paul Teetor<br>Data<br>Inbuilt |
| 18                 | Autocorrelation Factor<br>Partial Autocorrelation<br>Factor | Classroom discussion with PPT<br>Lab Session | RStudio Documentation<br>Book<br>R Cookbook<br>Paul Teetor<br>Data<br>Inbuilt |
| 20                 | ARIMA Modelling                                             | Classroom discussion with PPT<br>Lab Session | RStudio Documentation<br>Book<br>R Cookbook<br>Paul Teetor<br>Data<br>Inbuilt |

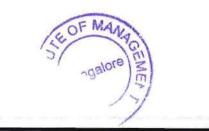

R V Institute of Management

Page 3

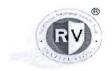

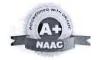

# MODULE 3: PREDICTION- LINEAR REGRESSION

| Session | Coverage of<br>the Key Concept | Pedagogy/Activity<br>(Discussion Points)     | Reading material to be<br>Referred                                                                                                    |
|---------|--------------------------------|----------------------------------------------|----------------------------------------------------------------------------------------------------|
| 21      | Linear Regression              | Classroom discussion with PPT<br>Lab Session | RStudio Documentation<br>Books<br>Statistics For Management<br>David S. Rubin and Levin<br>R Cookbook<br>Paul Teetor<br>Data<br>Kaggle |
| 22      | Residuals                      | Classroom discussion with PPT<br>Lab Session | RStudio Documentation<br>Books<br>Statistics For Management<br>David S. Rubin and Levin<br>R Cookbook<br>Paul Tector<br>Data<br>Kaggle |
| 23      | Ordinary Least<br>Squares      | Classroom discussion with PPT<br>Lab Session | RStudio Documentation<br>Books<br>Statistics For Management<br>David S. Rubin and Levin<br>R Cookbook<br>Paul Tector<br>Data<br>Kaggle |
| 24      | P Value                        | Classroom discussion with PPT<br>Lab Session | RStudio Documentation<br>Books<br>Statistics For Management<br>David S. Rubin and Levin<br>Data<br>Kaggle                              |
| 25      | T Test                         | Classroom discussion with PPT<br>Lab Session | RStudio Documentation<br>Books<br>Statistics For Management<br>David S. Rubin and Levin<br>R Cookbook<br>Paul Tector<br>Data<br>Kaggle |
| 26      | F Test                         | Classroom discussion with PPT<br>Lab Session | RStudio Documentation<br>Books<br>Statistics For Management<br>David S. Rubin and Levin<br>R Cookbook                                  |

R V Institute of Management

Bangalore HME

Page 4

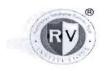

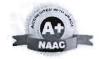

Paul Teetor Data Kaggle RStudio Documentation Books Statistics For Management Classroom discussion with PPT David S. Rubin and Levin R Squared 27 Lab Session R Cookbook Paul Teetor Data Kaggle **RStudio** Documentation Books Statistics For Management Classroom discussion with PPT R Squared 28 David S. Rubin and Levin Lab Session R Cookbook Paul Teetor Data Kaggle Books Multiple Regression Classroom discussion with PPT Statistics For Management 29 Lab Session David S. Rubin and Levin Analysis RStudio Residual Documentation Classroom discussion with PPT 30 Data Analysis Lab Session Kaggle RStudio Residual Documentation Classroom discussion with PPT 31 Data Analysis Lab Session Kaggle RStudio Classroom discussion with PPT Documentation 32 Variance Inflation Factor Lab Session Data Kaggle RStudio Classroom discussion with PPT Documentation 33 Variance Inflation Factor Lab Session Data Kaggle

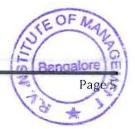

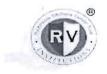

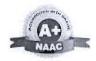

#### MODULE 4: DECISION TREES & LOGISTIC REGRESSION

| Session | Coverage of<br>the Key Concept | Pedagogy/Activity<br>(Discussion Points)                  | Reading<br>material to be<br>Referred                                              |
|---------|--------------------------------|-----------------------------------------------------------|------------------------------------------------------------------------------------|
| 34      | Decision Trees                 | Classroom discussion with PPT<br>Lab Session, Board Work  | <b>RStudio</b><br>Documentation                                                    |
| 35      | ID3 method                     | Classroom discussion with PPT<br>Lab Session, Board Work  | RStudio<br>Documentation                                                           |
| 36      | ID3 method                     | Classroom discussion with PPT<br>Lab Session , Board Work | RStudio<br>Documentation                                                           |
| 37      | Gini Index                     | Classroom discussion with PPT<br>Lab Session , Board Work | <b>RStudio</b><br>Documentation<br><b>Video</b><br>https://youtu.be/<br>VeUPuFGJHk |
| 38      | Logistic Regression            | Classroom discussion with PPT<br>Lab Session , Board Work | RStudio<br>Documentation<br>Video<br>https://youtu.be/<br>IYKR4sgzI8               |
| 39      | Akaike Information<br>Criteria | Classroom discussion with PPT<br>Lab Session , Board Work | RStudio<br>Documentation<br>Book<br>R Cookbook<br>Paul Tector                      |
| 40      | Interpretation                 | Classroom discussion with PPT<br>Lab Session , Board Work | RStudio<br>Documentation<br>Book<br>R Cookbook<br>Paul Teetor                      |
| 41      | Interpretation                 | Classroom discussion with PPT<br>Lab Session , Board Work | RStudio<br>Documentation<br>Book<br>R Cookbook<br>Paul Teetor                      |

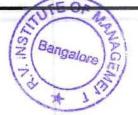

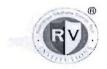

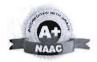

| 42 | P Value                          | Classroom discussion with PPT<br>Lab Session . Board Work | <b>RStudio</b><br>Documentation<br><b>Book</b><br>R Cookbook<br>Paul Teetor |
|----|----------------------------------|-----------------------------------------------------------|-----------------------------------------------------------------------------|
| 43 | F statistic                      | Classroom discussion with PPT<br>Lab Session, Board Work  | <b>RStudio</b><br>Documentation<br><b>Book</b><br>R Cookbook<br>Paul Tector |
| 44 | Predicting Logistic<br>Equations | Classroom discussion with PPT<br>Lab Session, Board Work  | RStudio<br>Documentation<br>Book<br>R Cookbook<br>Paul Teetor               |

# MODULE 5: NEURAL NETWORKS

| Session             | Coverage of<br>the Key Concept  | Pedagogy/Activity<br>(Discussion Points)  | Reading material to be<br>Referred                                                                                   |
|---------------------|---------------------------------|-------------------------------------------|----------------------------------------------------------------------------------------------------|
| 45                  | Artificial Neural<br>Network    | Classroom discussion Board<br>Lab Session | RStudio<br>Documentation<br>Book<br>Machine Learning: A<br>Guide to Current<br>Research<br>Tom M .Mitchelle<br>Video |
| and a second second |                                 |                                           | https://youtu.be/aircAru<br>vnKk<br>RStudio<br>Documentation                                                         |
| 46                  | Structure of neural<br>networks | Classroom discussion Board<br>Lab Session | Book<br>Machine Learning: A<br>Guide to Current<br>Research<br>Tom M .Mitchelle                                      |

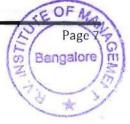

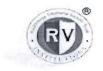

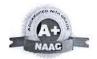

| 47 | Information Flow                 | Classroom discussion Board<br>Lab Session | RStudio<br>Documentation<br>Book<br>Machine Learning: A<br>Guide to Current<br>Research<br>Tom M .Mitchelle               |
|----|----------------------------------|-------------------------------------------|----------------------------------------------------------------------------------------------------|
| 48 | Hidden Layers                    | Classroom discussion Board<br>Lab Session | RStudio<br>Documentation<br>Book<br>Machine Learning: A<br>Guide to Current<br>Research<br>Tom M .Mitchelle               |
| 49 | Training a Neural<br>Network     | Classroom discussion Board<br>Lab Session | RStudio<br>Documentation<br>Book<br>Machine Learning: A<br>Guide to Current<br>Research<br>Tom M .Mitchelle               |
| 50 | Backpropagation                  | Classroom discussion Board<br>Lab Session | RStudio<br>Documentation<br>Book<br>Machine Learning: A<br>Guide to Current<br>Research<br>Tom M .Mitchelle               |
| 51 | Interpreting a Neural<br>Network | Classroom discussion Board<br>Lab Session | <b>RStudio</b><br>Documentation<br><b>Book</b><br>Machine Learning: A<br>Guide to Current<br>Research<br>Tom M .Mitchelle |

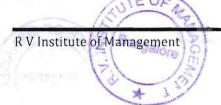

Page 8

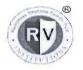

#### RASHTREEYA SIKSHANA SAMITHI TRUST RV INSTITUTE OF MANAGEMENT A 17 26 Main 36th Cross 4th T Block Javanagar

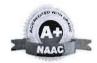

CA 17, 26 Main, 36th Cross, 4th T Block, Jayanagar Bengaluru, Karnataka 560 041

|    |                                  |                                           | RStudio<br>Documentation                                                        |
|----|----------------------------------|-------------------------------------------|---------------------------------------------------------------------------------|
| 52 | Interpreting a Neural<br>Network | Classroom discussion Board<br>Lab Session | Book<br>Machine Learning: A<br>Guide to Current<br>Research<br>Tom M .Mitchelle |

# MODULE 6: INTRODUCTION TO OTHER REGRESSION ANALYSIS

| Session | Coverage of<br>the Key Concept        | Pedagogy/Activity<br>(Discussion Points) | Reading materia<br>to be Referred                                          |
|---------|---------------------------------------|------------------------------------------|----------------------------------------------------------------------------|
| 53      | Introduction to other regression anal | Classroom discussion,<br>Study Material  | Book<br>Statistics For<br>Management<br>David S. Rubin<br>and Levin        |
| 54      | Polynomial Regression                 | Classroom discussion,<br>Study Material  | Book<br>Statistics For<br>Management<br>David S. Rubin<br>and Levin        |
| 55      | Poisson Regression                    | Classroom discussion.<br>Study Material  | Book<br>Statistics For<br>Management<br>David S. Rubin<br>and Levin        |
| 56      | Non Linear Regression                 | Classroom discussion.<br>Study Material  | Book<br>Statistics For<br>Management<br>David S. Rubin<br>and Levin        |
| 57      | Non Parametric Tests                  | Classroom discussion,<br>Study Material  | <b>Book</b><br>Statistics For<br>Management<br>David S. Rubin<br>and Levin |
| 58      | Non Parametric Tests                  | Classroom discussion.<br>Study Material  | Book<br>Statistics For<br>Management<br>David S. Rubin<br>and Levin        |

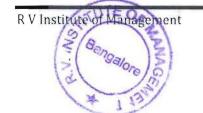

Director R.V. INSTITUTE OF MANAGEMENT C.A. 17, 36th Cross, 26th Main, 4th 'T' Block, Jayanagar, BANGALORE - 560041

Page 9

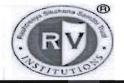

# RASHTREEYA SIKSHANA SAMITHI TRUST **R V INSTITUTE OF MANAGEMENT**

CA 17, 26 Main, 36th Cross, 4th T Block, Jayanagar Bengaluru, Karnataka 560 041

| N                                                         | WEBINAR                                            |
|-----------------------------------------------------------|----------------------------------------------------|
|                                                           | on                                                 |
| INDUSTRY APPLICATI                                        | ONS OF BUSINESS ANALYTICS                          |
| Date: 30 <sup>th</sup> April and 1 <sup>st</sup> May 2020 | Virtual mode- Zoom                                 |
| Time: 11 am to 12 pm                                      | Sem/Year/Group: I Semester                         |
| No. of Participant: 89 and 100 (total 189)                | Event Coordinator: Dr Santhosh                     |
|                                                           | Prof. Nagasubba Reddy                              |
|                                                           | Prof. Priya Jain                                   |
| Objectives:                                               |                                                    |
| The basic objective of webinar was to make stud           | ents learn about the practical usage of analytical |
|                                                           | tents team about the practical usage of analytical |
| applications and tools in the industry.                   |                                                    |

Brief Profile of the Resources Person: Dr. Devesh Bathla

Page 1 of 5

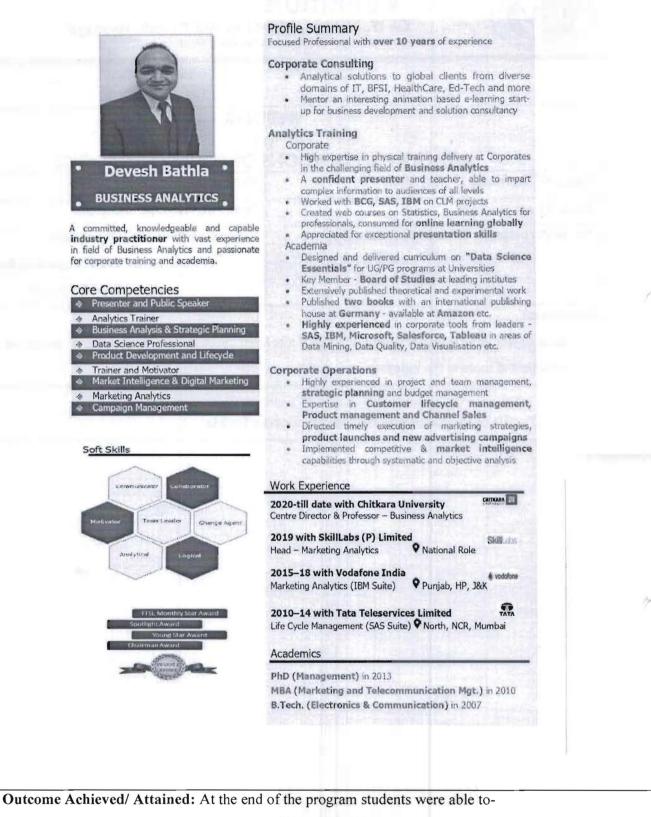

Understand business analytics and its usage in industry.

Page 2 of 5

- Understand and read the data set.
- Analyze the dataset using advanced Ms Excel.
- Define predictive analytics.
- Understand how prediction happens using regression analysis

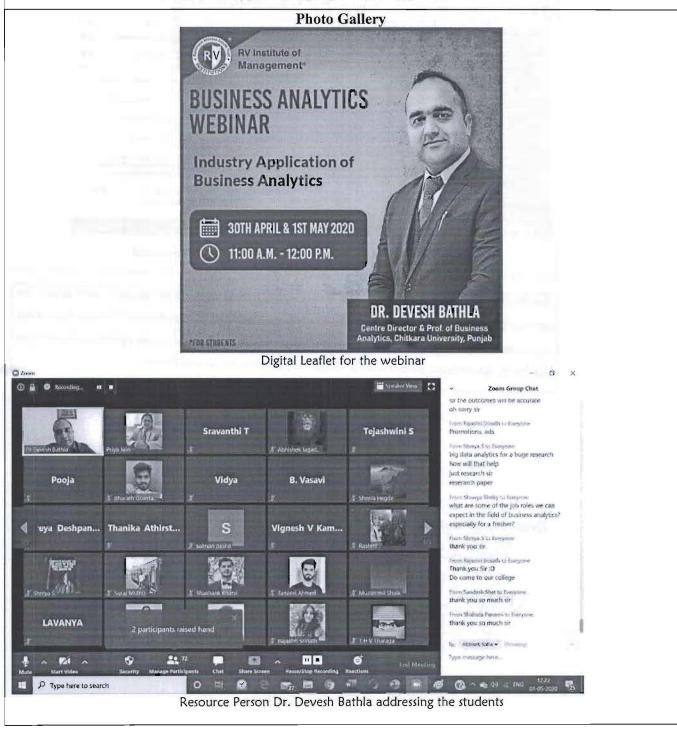

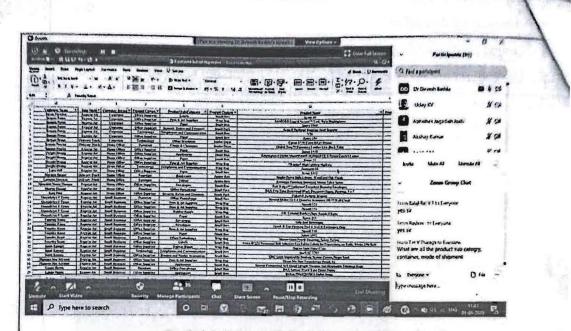

Practical session on predictive analytics using Advanced excel

Feedback / Coordinators Comment: The program is well received by students. They gained the knowledge about industry applications of analytical tools and how prediction is being done using regression analysis. Students has given excellent feedback with regard to the delivery of knowledge sharing by the resource person and also asked for such more sessions in future.

**Event Coordingtor** 

Director

Page 4 of 4

scanned with CamScanner

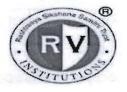

# RASHTREEYA SIKSHANA SAMITHI TRUST R V INSTITUTE OF MANAGEMENT

CA 17, 26 Main, 36th Cross, 4th T Block, Jayanagar Bengaluru, Karnataka 560 041

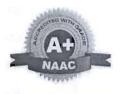

|                                                  | CEP                                                                                 |  |  |  |
|--------------------------------------------------|-------------------------------------------------------------------------------------|--|--|--|
|                                                  | on                                                                                  |  |  |  |
| BIG                                              | DATA ANALYTICS                                                                      |  |  |  |
| Date: 5th October to 10th October 2020           | Venue: Zoom webinar                                                                 |  |  |  |
| Time: 11 am to 1 pm                              | Event : Webinar                                                                     |  |  |  |
| No. of Participant: 101                          | Event Coordinator: Dr. Santhosh M<br>Prof. Reddy<br>Prof Dileep<br>Prof. Priya Jain |  |  |  |
| Objectives                                       |                                                                                     |  |  |  |
| - To gain deeper understanding of the conce      | ept of Big Data Analytics.                                                          |  |  |  |
| - To learn how data analysis can be don          | e using Hadoop.                                                                     |  |  |  |
| - To understand the concept of HDFS, Map         | Reduce, Yarn and Hive.                                                              |  |  |  |
| - To analyze the different tools available fo    | r data analysis like Python, Git Hub, PySpark, Jupyter etc.                         |  |  |  |
| - To understand the concept of Image analy       | tics, sentiment analytics and fraud analytics.                                      |  |  |  |
| - To learn how big data analytics takes plac     | e in different industries.                                                          |  |  |  |
| Agenda/Flow of the Event                         |                                                                                     |  |  |  |
| • 5 <sup>th</sup> October: Introduction to B     | ia Data Analytics                                                                   |  |  |  |
| <ul> <li>6th October: Hadoop concepts</li> </ul> |                                                                                     |  |  |  |
|                                                  | ata and communicating insights                                                      |  |  |  |
|                                                  |                                                                                     |  |  |  |
| • 8th October: Big Data analyti                  |                                                                                     |  |  |  |

- 9th October: Big Data analytics life cycle (concept of sampling data and used cases)
- 10th October: Big Data analytics in industry and panel discussion

### Outcome Achieved/ Attained:

- Dr. Purushottam Bung on the first day set the context of the program by explaining about the evolution of big data analytics. He explained about the 5 Vs of big data analytics.
- Then session I was started by Mr. Sai Bharath. He introduced the concept of data science and big data analytics to the audience. He laid the foundation for big data analytics and explained how big data is driving digital transformation. Then the session was taken over by Mr. Srujan and he

explained about the big data in marketing and retail. He told about what is next best action for customers in real time.

- On the second day Mr. Sai explained in detail about the clusters in Hadoop. He explained various terminologies like Rack, Course and Hadoop architecture. He also told about the concept of HDFS, MapReduce, Yarn and Hive.
- On third day Mr. Sai Bharath took the practical example of Hadoop and explained how Hadoop can be used for data analysis. On the same day Mr. Debayan Roy also explained the concept of data insight communication using a industry used case.
- On fourth day Ms Divya introduced various other tools like Jupyter, Python, GitHub and PySpark to the audience. She explained how these tools can also be used for analyzing data. Further the session was taken over by Mr. Shreyans and he explained about the concept of image analytics.
- On fifth day the Ms. Divya explained briefly about the concept of sampling as it is very important in data analysis. Later on Mr. Srujan explained the concept of fraud analytics.
- On the last day Mr. Divya explained about the structured and unstructured data available with the help of used case. Later on Mr. Jishnu explained about the concept of sentiment analysis.
- At the end panel discussion was held where in all the speakers explained about how data analysis is happening in various sectors like financial sectors, health sector, fitness sector etc. All the speakers also shared their career journey which motivated all the participants.

#### Feedback & Coordinator Comment:

The entire program was very well received by all the participants. All the participants appreciated the program and were happy to have deeper knowledge on various concepts related to big data analytics. During the sessions participants had a chance to know how various new tools like Hadoop, python, jupyter, spyder, pyspark etc works. Everyone appreciated the program and motivated the organizers for many such programs in the future.

#### **Event Coordinators**

Dr. Santhosh M Prof. Nagasubba Reddy Prof. Dileep

Prof. Priya Jain

#### Director

#### Dr. Purushottam Bung

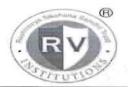

# RASHTREEYA SIKSHANA SAMITHI TRUST R V INSTITUTE OF MANAGEMENT

CA 17, 26 Main, 36th Cross, 4th T Block, Jayanagar Bengaluru, Karnataka 560 041

# A Report on Certificate course on IT Skills for 2020-22 batch MBA students

| Duration : 25 <sup>th</sup> January,2021 to 8 <sup>th</sup> April 2021 | Venue: Computer Lab 1, Lab 2 and Lab3<br>And online classes on ZOOM Platform |  |  |
|------------------------------------------------------------------------|------------------------------------------------------------------------------|--|--|
| Time: 4.00 pm – 5.30 pm, Number of hours : 40                          | Semester & Section/: 1st Sem/A,B,C and D                                     |  |  |
| No. of Participants: 170                                               | Event Coordinator: Mr.Nagasubba Reddy                                        |  |  |

This course aims to increase student's computer knowledge and skills so as to develop attributes that enhance an individual's interactions and job performance.

The objective of the course is to inculcate potential skills in the students to prepare them to deal with the external world in a collaborative manner, take initiative, solve problems, and demonstrate a sound IT skill so as to hold a good impression and positive impact

### Objectives

- Demonstrate an advanced knowledge of the Word Processing package, MS Office and a knowledge of how to design & create effective and structured documents like technical reports, letters, brochures, etc.,
- Demonstrate the skills in the appropriate use of various features of the spread sheet package MS Excel and also to create useful spreadsheet applications like tabulated statements, balance sheets, statistical charts, business statements, etc.
- Demonstrate the skills in making an effective presentation with audio and video effects using the MS Excel package
- Draw graphical pictures, flow charts, block diagrams etc., using the drawing tools available in MS Word or MS Power Point and incorporate them into documents and presentations.
- > Demonstrate the basic skills in using Social media, Email and online tools

### **MS-WORD 2016**

- 1. Introduction, Working with Documents, Formatting Documents
- 2. Creating Tables, Drawing, Tools

# Module 2: MS Excel 2016

- 1. Introduction, Working with Spreadsheets
- 2. Formatting Spreadsheets, Working with sheets, Creating Charts

# **Module 3 MS Power Point**

- 1. Introduction, Creating a presentation
- 2. Formatting a presentation, Adding Graphics to the presentation
- 3. Adding effects to the presentation, Printing Handouts
- 4. Generating standalone presentation viewer

# Module 4: Building basic proficiency in using Social media, E-mail and other online tools

- 1. Creating and updating profiles on various social media platforms Email etiquettes.
- 2. Online Tools: Google: Drive, Scholar, Classrooms, Current, Slides, Calendar, Groups, Forms, Keeps; Zoom; Microsoft teams etc.
- 3. Prezi: Interactive power point slide
- 4. Canva- Creating Brochure, Logos, Business Card, Business Presentation, Info graphs.

# Brief Profile of the Resources Persons: N.Nagasubba Reddy

B.Sc (Computer Science), M.S in Computer Science, MBA, (Ph.D.)

- Area of Specialization is Information Technology, Business Analytics and Digital Marketing
- Certification from International School of Computer Technology, New Delhi.
- Participated and presented papers in National and International conferences.
- Authored books titled "Computer Fundamentals and Internet Concepts for Beginners' and 'MS-Excel Simplified'.
- As an initiative of Social Responsibility, has been conducting Computer Literacy Programme for Senior Citizens since 2006. Presently, as on date there are more than 1400 senior citizens who have been trained and the same has been entered in the Limca Book of Records.
- Actively involved in training CA aspirants in Information Technology and has trained more than 1000 students till date.
- Certified trainer from IBM for Business Analytics
- Involved in setting up the state-of-the-art technology in the computer labs.
- Other areas of interest are event management, reading books
- He is currently pursuing a Ph.D. in Management at GITAM University, Bengaluru
- Member Coordinator, IQAC, Co-Ordinator for Department of IT and Centre for Media, Committee member in Board of Studies and Academic Council in the college.

# Ms.Shreya Shankar

M. Sc (Big Data Analytics), B. Sc (Mathematics, Statistics, and Economics) Areas of interest:Business Analytics and Statistics.

- Ms. Shreya has a passion towards teaching and she has completed her master's in Big data Analytics.
- She has worked across various domains including video analytics, AI and dashboard building.
- She was in the organizing team of Karnataka State Police Hackathon 2019.
- She has done various projects in the area of analytics and AI such as Churn prediction, customer segmentation, movie recommendation engine and sound recognition engine.
- She is proficient in R, Python and SQL.

# Ms. Vandana Gablani,

# BCA, MCA

Area: Computer Applications

• Ms. Vandana Gablani is an experienced Professional with a demonstrated history of working in the education industry. She has completed her Master's in computer's Applications from GGSIPU and she has completed her BCA from GJU. She has more than 8 years of experience in teaching industry. Her main areas of interest are Machine learning, AI, IoT. She has attended various workshops and conferences and has also presented papers in them. She is a good listener and she loves to travel.

| Real                                                                                                    | Chi and the second                                                                                       | Rashtreeya Sikshani     | a Samithi T | rusi                                           |              |  |  |  |  |
|----------------------------------------------------------------------------------------------------|----------------------------------------------------------------------------------------------------|-------------------------|-------------|------------------------------------------------|--------------|--|--|--|--|
|                                                                                                    | RV                                                                                                    | Institute of            | Manag       | gement                                         |              |  |  |  |  |
|                                                                                                    | CA-17, 36th Cross                                                                                        | s, 26th Main, 4th T Blo | ck, Jayana  | gar, Bangalore-560041                          |              |  |  |  |  |
| (                                                                                                    | Certificate course on IT skills for 2020-22 batch MBA students - List of Participants -1st Sem A Section |                         |             |                                                |              |  |  |  |  |
| SI no                                                                                                    | Student Name                                                                                             | Signautre               | SI.No       |                                                | Signature    |  |  |  |  |
| 1                                                                                                    | Praina                                                                                                   | Barran .                | 36          | Drinya K Chandran                              | 8 kint       |  |  |  |  |
| 2                                                                                                    | Ajey M                                                                                                   | Bas                     | 37          | Adarsha K                                      | Bialo        |  |  |  |  |
| 3                                                                                                    | Indraneel Das                                                                                            | ester .                 | 38          | Dhanashri Kabra                                | par-         |  |  |  |  |
|                                                                                                    | Abhishek S Upadhye                                                                                       | . 193                   | 39          | K , Kirthan                                    | X Nix        |  |  |  |  |
| 5                                                                                                    | Akshay H S                                                                                               | Fiby                    | 40          | Gautham M                                      | C.           |  |  |  |  |
| 6                                                                                                    | Karthik M S                                                                                              | Kanthe                  | 41          | Amulya H.R                                     | There .      |  |  |  |  |
| 7                                                                                                    | Ashadeep M Hegde                                                                                         | 4                       | 42          | Priyanka.A                                     | Rivander     |  |  |  |  |
| 8 ·                                                                                                    | Sujay Shah                                                                                               | Russpels                | 43          | Gokul Nayak                                    | lister ingel |  |  |  |  |
| 9                                                                                                    | C. Prasanth Kumar                                                                                        | C.Re                    | 44          | Apoorva S Patil                                | from         |  |  |  |  |
| 10                                                                                                    | Prajna Shetty                                                                                            | 15th                    | 45          | Abhilash K                                     | Achiles ?    |  |  |  |  |
| 11                                                                                                    | Jagrity                                                                                                  | stagrity                | 46          | Sneha Gowda R                                  | Sel          |  |  |  |  |
| 12                                                                                                    | Roshani                                                                                                  | aus                     | 47          | H R Rithesha                                   | -            |  |  |  |  |
| 13                                                                                                    | Nishant Kumar Sharma                                                                                     | Ale a                   | 48          | Supreeth, S                                    | form         |  |  |  |  |
| 14                                                                                                    | Rakshith                                                                                                 | AL-                     | 49          | Carol Swetha Noronha                           | Stoger.      |  |  |  |  |
| 15                                                                                                    | Eshanya M                                                                                                | Kihanya M               | 50          | Sachith Kumar                                  | AR           |  |  |  |  |
| 16                                                                                                    | Prinson Dlima                                                                                            | Painta                  | 51          | Janak Karkera                                  | Terrente     |  |  |  |  |
| 17                                                                                                    | Varsha K                                                                                                 | What .                  | 52          | Nikhil Navandhar                               | Nikhet       |  |  |  |  |
| 18                                                                                                    | Kavya Ganapati Hegde                                                                                     | 1325                    | 53          | Sparsha S                                      | Sadine       |  |  |  |  |
| 19                                                                                                    | Soubhagya Bhat                                                                                           | Alat                    | 54          | Chandan S                                      | THE          |  |  |  |  |
|                                                                                                    | Karnika Mridul                                                                                           | Kagnika                 | 55          | Kaushik C B                                    | 160 V.0 Th   |  |  |  |  |
| and the second second se | Delson Glan D Silva                                                                                      | Debons                  | 56          | Chandan Nh                                     | 10 Parts     |  |  |  |  |
|                                                                                                    | Darshini.G                                                                                               | Tutte                   | 1           |                                                | - me         |  |  |  |  |
|                                                                                                    | Akshay G.S                                                                                               | Altherit                | 57          | Deeksha Bopaiah                                | Deaksho      |  |  |  |  |
| 24                                                                                                    | Manu Kiran H K                                                                                           | March                   | 1.2.1       | Service Service                                |              |  |  |  |  |
| 25                                                                                                    | Afeefah Bakhtar Majumdar                                                                                 | SH                      |             |                                                |              |  |  |  |  |
|                                                                                                    | Ananya. C. S                                                                                             | Arcuell                 |             | N. Michael                                     |              |  |  |  |  |
| -                                                                                                    | S.Chethan                                                                                                |                         |             | N.Nagasubba Reddy                              |              |  |  |  |  |
| and the second second                                                                                                    | Prateeksha R Chungani                                                                                    | Thatielste              | R.          | Co-ordinator                                   |              |  |  |  |  |
|                                                                                                    | Bhavani Vishwakarma                                                                                      | Fliner                  | 1.          | at statutes.                                   |              |  |  |  |  |
| 30                                                                                                    | Eshwar Darshan K.M                                                                                       | Edo                     |             |                                                |              |  |  |  |  |
| 31                                                                                                    | Likhith H K                                                                                              | 1                       |             |                                                |              |  |  |  |  |
| 32                                                                                                    | M Janani Priya                                                                                           | Mistain.                |             |                                                |              |  |  |  |  |
| 33                                                                                                    | Mahesh S                                                                                                 | Raba                    |             |                                                |              |  |  |  |  |
|                                                                                                    | Karuna V Divate                                                                                          | AN -                    |             | Dr. Duruchatiana Dura                          |              |  |  |  |  |
|                                                                                                    | Shresta B Bhat                                                                                           | Rietter B               |             | Dr. Purushottam Bung<br>Professor and Director |              |  |  |  |  |

R

.

| 12    | B                                      | ashtrooya Sikshane   | o Samithi 7 | rust                                           |            |  |
|-------|----------------------------------------|----------------------|-------------|------------------------------------------------|------------|--|
|       | RVI.                                   | nstitute of 1        | Manag       | gement                                         |            |  |
| 1     | CA-17, 36th Cross 2                    | 5th Main, 4th T Bloc | ik, Jayana  | gar, Bangalore-560041                          |            |  |
| -     |                                        |                      |             |                                                |            |  |
| C     | ertificate course on IT skills for 202 | 0-22 batch MBA       | students    | - List of Participants - 1st Sem               | B Section  |  |
| SI no | Student Name                           | Signautre            | SI.No       | Student name                                   | Signature  |  |
| 1     | Abhishek Kumar                         | Mangerian            | 36          | Rubina Afreen                                  | Kut        |  |
| 2     | Aishwarya .K.M                         | 1042                 | 37          | Sahana .M.S                                    | michiano   |  |
| 3     | Aishwarya S.K.                         | ABurnerale           | - 38        | Samiksha .S.Shetty                             | Blatter    |  |
| 4     | Anusha Ragahavendra Hegde              | - Anta -             | 39          | Santhosh Kiran.S                               | Sense      |  |
| 5     | Apoorva Raghu Rao                      | Hitti                | 40          | Satishkumar K Pille                            | St         |  |
| 6     | Aravind Raj .V                         | 1: Maintug           | 41          | Shetty Lavanya Shekhar                         | francia    |  |
| 7     | Bharath.C                              | (Sherath C           | 42          | Shivakumar C H                                 | A DARK     |  |
| 8     | Divesh                                 | Mine 1               | 43          | Srilaxmi                                       | Jour hall  |  |
| 9     | Koundinya.R                            | E Kally              | 44          | Srushti B R                                    | Austil     |  |
| 10    | Kritika Shantharam Shenoy              | 94                   | 45          | Subhashini K N                                 | Lucion 4   |  |
| 11    | Mahima Harish Bhat                     | Nels                 | 46          | Suhas H                                        | BULLER     |  |
| 12    | Malender S Deyannavar                  | des 1                | 47          | Suhas.N.K                                      | Sube       |  |
| 13 ·  | Manoj.M                                | Harris               | 48          | Sukannya Dalal                                 | Stalal     |  |
| 14    | Mayur.K.S                              | Marth                | 49          | Sumit Naganath                                 | 0.41       |  |
| 15    | Meghana Vinayak Hegde                  | ally .               | 50          | Suraj.G.S                                      | Jusailes   |  |
|       |                                        | 11 1/1               | 1           | Talwar Praveen                                 | 110        |  |
| 16    | Mishana Motesh Dsouza                  | Mars.                | 51.         | Guddappa                                       | Pro-       |  |
| 17    | Mohamadasadiq Kayum Mulla              | Skmulla.             | 52          | Tejas Rohidas Bhandari                         | 765        |  |
| 18    | Neha Chidambar Kulkarni                | 0.                   | 53          | Tejasvi Gangadhar                              | 21         |  |
| 19    | Nikhil .S.Kotian                       | Not 1                | 54          | Vinayak Golihalli                              | OK.        |  |
| 20    | Nikita                                 | NPEREO               | 55          | Yashaswini V                                   | yallarw to |  |
| 21    | Niranjan M                             | and                  | 1           |                                                | 11111      |  |
| 22    | Nisha T                                | Solatier             |             |                                                |            |  |
| 23    | Phalguni.P                             | Redgour              |             |                                                |            |  |
| 24    | Prarthana Upadhyaya                    | I milting -          | . 1         |                                                |            |  |
| 25    | Pratik                                 | PURPE                |             | 0                                              |            |  |
| 26    | Punitha K                              | Budder 12            |             | N. W. Har                                      |            |  |
| 27    | Rachana H. Gowda                       | 12-At6-,             |             | N.Nagasubba Reddy                              | 1. 1.      |  |
|       | Rachana Kumari                         | OR-                  |             | Co-ordinator                                   |            |  |
| 29    | Rachana.D                              | Bachan               |             |                                                |            |  |
| 30    | Raghavendra J P                        | Party                |             |                                                |            |  |
| 31    | Rahul Mondal                           | Rahul-               |             | Y                                              |            |  |
| 32    | Rahul Yalavatti                        | TZL                  |             |                                                |            |  |
|       | Rakesh                                 | 155.                 |             |                                                |            |  |
|       |                                        | Rales                |             | The second second                              |            |  |
|       | Rakshith.S<br>Rakshith.T.G             | Ella.                |             | Dr. Purushottam Bung<br>Professor and Director |            |  |

eres al

Page 4 of 8

| 100   |                                                                                                    | Rashtreioya Siksharia                                                                                                    | Samithi T | rust                                                                                                    |              |
|-------|----------------------------------------------------------------------------------------------------|----------------------------------------------------------------------------------------------------|-----------|----------------------------------------------------------------------------------------------------|--------------|
|       | RV). RV                                                                                                    | Institute of )                                                                                                    | Manas     | gement                                                                                                    | 1            |
| - 97  |                                                                                                    |                                                                                                    |           | gar. Bangslore-560041                                                                                          |              |
| (     | Certificate course on IT skills for 20                                                                                                    | 20-22 batch MBA                                                                                                    | students  | - List of Participants - 1st Sem                                                                               | C Section    |
| SI no | Student Name                                                                                                    | Signautre                                                                                                    | SI.No     | Student name                                                                                                   | Signature    |
| 1     | A B Ganapathy                                                                                                    | bangathy                                                                                                    | 36        | Shivasubramanyam S<br>Patangi                                                                                  | Ste          |
| 2     | Aditya.S.Shettar                                                                                                    | . 35                                                                                                    | 37        | Shree Vaishnavi Sutrave                                                                                        | 10 Mars      |
| 3 -   | Aijaz Mujawar                                                                                                    | anal                                                                                                    | 38        | Shruthi G                                                                                                    | State        |
| 4     | Akhilshyam.K.B                                                                                                    | tiller -                                                                                                    | 39        | Shruthi.R                                                                                                    | Shuttach     |
| 5     | Amogha Hegde                                                                                                    | AL                                                                                                    | 40        | Siddhanth Bahrat                                                                                               | the .        |
| 6 -   | Anagha Hegde                                                                                                    | 142                                                                                                    | 41        | Sindhu L Dabeer                                                                                                | Shishe 1 Bil |
| 7     | Anoop Bhargay .M                                                                                                    | M. M. M.                                                                                                    | 42        | Sirisha,K,J                                                                                                    | Surista      |
| 8-    | Apoorva M                                                                                                    | Rooman                                                                                                    | 43        | Suraj S P                                                                                                    | Stort.       |
| 9     | C.Pranathi                                                                                                    | mitty                                                                                                    | 44        | Sripoorna Indurkar                                                                                             | 12           |
| 10    | Chaithanya.B.K                                                                                                    | cherter.                                                                                                    | 45        | Suhás.M                                                                                                    | Sections M   |
| 11    | Chakravarthy B.M                                                                                                    | Clother                                                                                                    | 46        | Suraj H.S                                                                                                    | Sugar        |
| 12    | Chandana T                                                                                                    | 4-                                                                                                    | 47        | Swafi Vinayak Hegde                                                                                            | Supet        |
| 13    | Chetana S. Chetana S. | aure-2.                                                                                                    | 48        | Tejashree.R                                                                                                    | Typeshares   |
| 14    | Chethan S                                                                                                    | (A)                                                                                                    | 49        | Tejashwini Lokapuramati                                                                                        |              |
| 15    | Chinmay Hegde                                                                                                    | -tak                                                                                                    | 50        | Tejaswini Prasanna<br>Heode                                                                                    | Bett         |
| 16    | Dhananjay Durve                                                                                                    | 一次市                                                                                                    | 51        | Tripuresh Tiwari                                                                                               | K-14         |
| .17   | Disha Santosh Naik                                                                                                    | Rast                                                                                                    | 52        | Trivadan M Hegde                                                                                               | (and)        |
| 18    | Guru Raghavendra S                                                                                                    | 4102                                                                                                    | 53        | Ullas Shripad Shet                                                                                             | (DA)         |
| 19    | Manoj.K.B                                                                                                    | Assistant                                                                                                    | 54        | Vaibhay Malaviya                                                                                               | Nashiera     |
| 20    | Mohamed Saifuddin F                                                                                                    | Sail                                                                                                    | 55        | Varsha Biradar                                                                                                 | AG .         |
| 21    | Mohammed Mohasin Yarnal                                                                                                    | There                                                                                                    | 56        | Velugu Sujani Krishna                                                                                          | Sigar V      |
| 22    | Monisha.M                                                                                                    | CALL M-                                                                                                    | 57        | Vinay Kumar G S                                                                                                | vin          |
| 23    | Mrutyunjaya Sangresakoppa                                                                                                    | placetter                                                                                                    | 58        | Vinayak Subray Bhat                                                                                            | Costat.      |
| 24    | N Prathibha                                                                                                    | N' Prottana                                                                                                    | -         | A CONTRACTOR OF A CONTRACT OF A CONTRACT OF A CONTRACT OF A CONTRACT OF A CONTRACT OF A CONTRACT OF A CONTRACT | 1            |
| 25    | P.Rahul Singh                                                                                                    | Dame                                                                                                    |           |                                                                                                    |              |
| 26    | Prarthana Singri                                                                                                    | Carle                                                                                                    | 5         | - unit                                                                                                    |              |
|       | Prashanth Y G                                                                                                    | Briddent -                                                                                                    |           | - W. W.                                                                                                    |              |
| 28    | Prateek Prabhu Ramannavar                                                                                                    | Ren                                                                                                    |           |                                                                                                    |              |
| 29    | Rakshith Hegde                                                                                                    | achospote                                                                                                    | C. Data   |                                                                                                    |              |
| 30    | Roshani Muthraj                                                                                                    | X45                                                                                                    | Tella:    |                                                                                                    |              |
| 31    | Sakschi Singh                                                                                                    | - Jours & Flor                                                                                                    |           | CALL FROM SHE                                                                                                  |              |
| 32    | Sandeep H S                                                                                                    | Sanderp. 17                                                                                                    | -         | - 1. S. A. X                                                                                                   |              |
|       | Sharan Bandrad                                                                                                    | and the second second se | 12        |                                                                                                    |              |
| 33    |                                                                                                    | Sh-                                                                                                    | -         | A State of the second second                                                                                   |              |
| 34    | Shashank Y                                                                                                    | Shoppar of                                                                                                    | 1         |                                                                                                    |              |
| .35   | Shishir S.Acharya                                                                                                    | ESush &                                                                                                    |           |                                                                                                    |              |

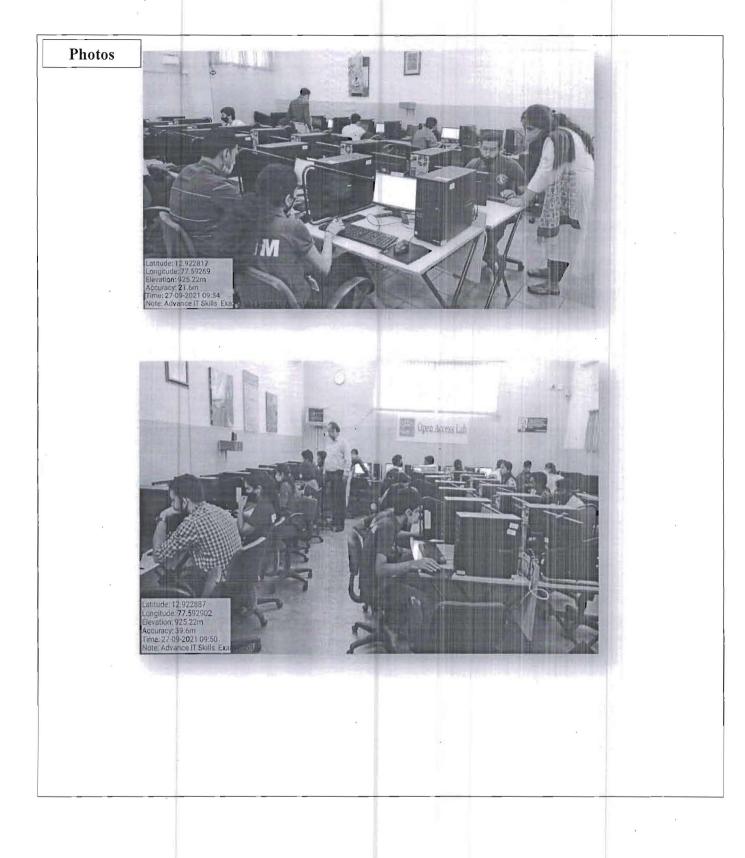

Page 6 of 8

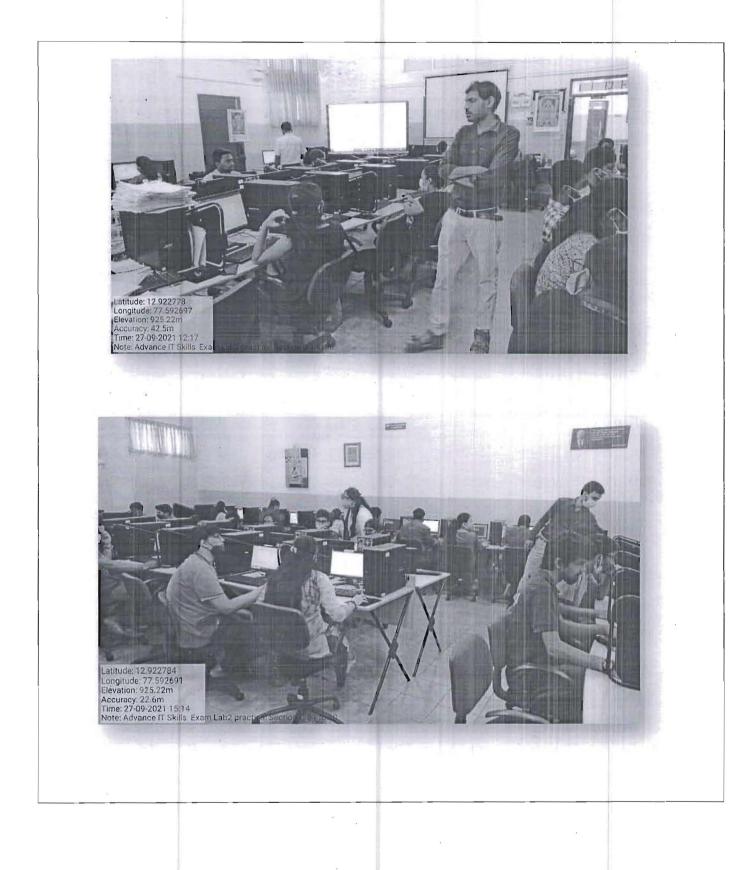

#### **Outcome Achieved/ Attained:**

After successful completion the course the students will be able to: CO1: Understand and apply various tools and techniques embedded in MS-Word CO2: Understand and apply various tools and techniques embedded in MS-excel CO3: Understand and apply various tools and techniques embedded in PowerPoint CO4: Understand and apply various online tools for information exchange, collaborative working environment and other presentation tools.

#### Feedback of students on the course

Student's feedback on the course, faculty was very good. All students got practical experience in the IT Skills – (MS-Word, Basic Excel, MS-Power Point – Prezi-Canva)

N-N. **Event Coordinator** 

Director F 0

Page 8 of 8

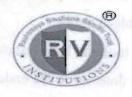

## RASHTREEYA SIKSHANA SAMITHI TRUST R V INSTITUTE OF MANAGEMENT CA 17, 26 Main, 36th Cross, 4th T Block, Jayanagar

Bengaluru, Karnataka 560 041

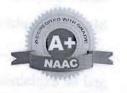

|                                                                                                    | CEP                                                                                                    |  |  |  |  |
|----------------------------------------------------------------------------------------------------|----------------------------------------------------------------------------------------------------|--|--|--|--|
| and a present state which prove that the                                                                                                    | on                                                                                                    |  |  |  |  |
| Descriptive Analy                                                                                                    | Descriptive Analytics and Data Visualization Using Tableau                                                                                                    |  |  |  |  |
| Date: 1st Feb to 5th Feb 2021                                                                                                    | Venue: Zoom webinar                                                                                                    |  |  |  |  |
| Time: 11 am to 1 pm                                                                                                    | Event : Webinar                                                                                                    |  |  |  |  |
| No. of Participant: 41                                                                                                    | Event Coordinator: Dr. Santhosh M<br>Prof. Reddy<br>Prof Dileep<br>Prof. Priya Jain<br>Prof. Vandana Gablani                                                                                                    |  |  |  |  |
| and the state of the second                                                                                                    | Prof. Shreya Shankar                                                                                                    |  |  |  |  |
|                                                                                                    | an be transformed by cleaning, splitting, pivoting, and merging techniques                                                                                                    |  |  |  |  |
| To gain familiarity with core data visuali<br>To Gain an understanding on how data ca<br>To Discover new ways of analyzing data<br>To Create personalized, dynamic visualiz<br>To Develop interactive dashboards using<br>To Learn to publish and share dashboard                                                                                                    | an be transformed by cleaning, splitting, pivoting, and merging techniques<br>, through various features in-built within Tableau.<br>zations through parameters<br>actions and Explore good design practices for dashboards<br>s and manage permissions to your published data.                                                                                |  |  |  |  |
| To gain familiarity with core data visuali<br>To Gain an understanding on how data ca<br>To Discover new ways of analyzing data<br>To Create personalized, dynamic visualiz<br>To Develop interactive dashboards using<br>To Learn to publish and share dashboard<br>To Understand how to establish connecti<br>Get an extensive hands-on expertise on v                                                                                   | an be transformed by cleaning, splitting, pivoting, and merging techniques<br>, through various features in-built within Tableau.<br>zations through parameters<br>actions and Explore good design practices for dashboards<br>s and manage permissions to your published data.<br>on with data and perform various data preparation steps for visualizing it. |  |  |  |  |
| To gain familiarity with core data visuali<br>To Gain an understanding on how data ca<br>To Discover new ways of analyzing data<br>To Create personalized, dynamic visualiz<br>To Develop interactive dashboards using<br>To Learn to publish and share dashboard<br>To Understand how to establish connecti<br>Get an extensive hands-on expertise on v<br>Agenda/Flow of the Event<br>1 <sup>st</sup> Feb- Introduction to Data Analytic | an be transformed by cleaning, splitting, pivoting, and merging technique,<br>through various features in-built within Tableau.<br>zations through parameters<br>actions and Explore good design practices for dashboards<br>s and manage permissions to your published data.<br>on with data and perform various data preparation steps for visualizing it.   |  |  |  |  |

5<sup>th</sup> Feb- Connecting Tableau to SQL Server and R, Group and sets, Analytics with Tableau.

Outcome Achieved/ Attained:

- Mr. Amit on the first day of program set the pace by letting the participants know about the basic concepts of tableau. He also told the participants about data visualization and data analytics and the capabilities of data analytics. He also discussed about the different types of Tableau.
- On the second day Mr. Amit explained the sorting techniques and then he explained the color coding and calculated fields concept. He also took up various types of analysis description such as Time

series analysis, Geographical analysis, sub category analysis. Towards the end of second day's session Mr. Amit explained the concept of creating dashboards and saving the work on Tableau public.

• Third day session was about creating bins, parameters, heat maps. Mr. Amit took the bank dataset and he explained how regional analysis, gender analysis, age analysis etc. can be done on it. He ended the session by explaining the concept of interactive dashboards and story creation in tableau.

- In fourth session Mr. Amit explained JOINS and how to implement them in tableau. He also explained the concept of data blending, dual axis charts, pareto analysis, word cloud and funnel charts.
- On the last day of CEP Mr. Amit gave the insights about establishing the connection of tableau with SQL Server and R. He also explained the concepts of groups and sets in tableau. He ended the session with taking up the concepts of boxplot, clustering and fitting the trend line on charts.

#### Feedback & Coordinator Comment:

The entire program was very well received by all the participants. All the participants appreciated the program and were happy to have deeper knowledge and hands-on experience on visualization using Tableau.

| Event Coordinator(s)            | Director             |
|---------------------------------|----------------------|
| Prof. Priya Jain                | Dr. Purushottam Bung |
| Prof. Nagasubba Reddy N. N. Jor |                      |
| Prof. Dileep                    |                      |
| Dr. Santhosh M. Wtow            |                      |
| Prof. Shreya Shankar            |                      |
| Prof. Vandana Gablani           |                      |
|                                 |                      |

Ref: 337/RVSM/MBA/2020-2021

From,

Date: Jan 11, 2020

Prof. Priya Jain, Assistant Professor Department of Finance R V Institute of Management, Bangalore.

To The Director R V Institute of Management, Bangalore.

Respected Sir

Subject: Proposal to conduct 5 day online CEP on Descriptive Analytics and Data visualization using Tableau.

With reference to above subject Business Analytics team wish to conduct a 5 day CEP on Data Visualization Using Tableau from 1<sup>st</sup> Feb to 5<sup>th</sup> Feb 2021. Resource person for the Program would be Mr. Amit Goyal, Team Lead, Paytm, New Delhi. Please find below the detailed budget for the program. I request you to please do the needful.

Date

| Sl. No | Details                                                                                                    | Rs    |
|--------|----------------------------------------------------------------------------------------------------|-------|
|        | Total Expenses                                                                                                    |       |
| 1      | Honorarium to Resource people and memento to the team                                                                 | 30000 |
| 2      | Brochure, promotional expenses and others                                                                             | 1000  |
|        | Total expenses                                                                                                    | 31000 |
|        |                                                                                                    |       |
|        | We are expecting around 100 participants (50 students and 50 faculties). Through which we are going to raise Rs 35000 | 35000 |
|        | (50 * 200 + 50*500)                                                                                                   |       |
|        | Expected net surplus                                                                                                  | 4000  |

For your kind consideration and approval.

| Thank you               | -Jonwarded to          | Honorary Secy Sir, RSST       |
|-------------------------|------------------------|-------------------------------|
| Yours sincerely         |                        | expenditure is 6.31000.00 and |
| Team                    | me are expectivy       | to raise revenue of 6.35000.0 |
| 51KSHRuginess Analytics | through registrations. | e ablema                      |
| UN0:2735 35             | for your kind          | consideration of approval.    |
| Date: 12:1:21 =         |                        | AL IL TIM                     |
| Ad + ISNO Ale + PJ J    |                        |                               |

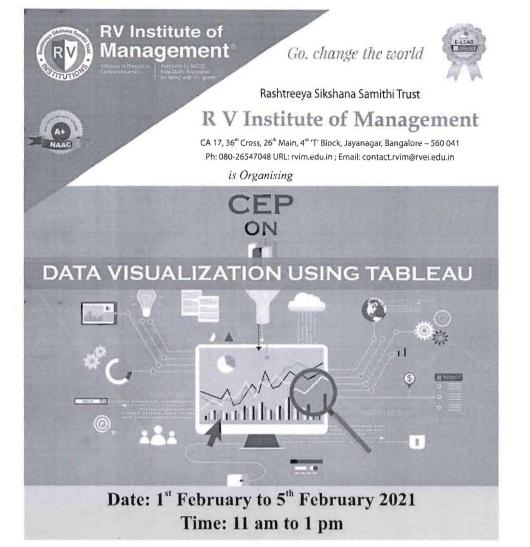

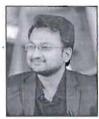

### **KEY SPEAKER**

Mr. Amit Goyal Team lead Paytm

### MODERATOR

Dr. Purushottam Bung Professor & Director R V Institute of Management

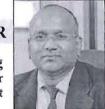

Registration Link: https://forms.gle/sX6MYK5mACHhThVQA

### **Payment Details**

■₹ 500 for Faculty Members / Industry persons/ Research Scholars ■₹ 200 for students

Director RV Institute of Management

#### If Bank Transfer

Name Bank Name A/C No. IFSC Code MICR Code

 ame
 ICICI Bank, 9th Block Branch

 .
 029901002291

 ode
 ICIC0000299

 Code
 560229022

For further clarification please contact:

© Dr. Santhosh +91 9739945333

© Prof. Nagasubba Reddy +91 7892533601

- © Prof. Priya Jain +91 9108300728
- © Prof. Shreya Shankar +91 9480865702
- 🖾 businessanalyst.fdp@gmail.com

For Google Pay/ Phone Pay/ BHIM UPI Transfer

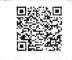

- E-certificates will be provided to all the registered participants Zoom Link will be sent to the participants through email.
- © Prof. Dileep S +91 8553276869
- © Prof. Vandana Gablani +91 9999642874

### Brief profile of the speaker

### Mr. Amit Goyal, Team Lead- Data Analytics, Paytm

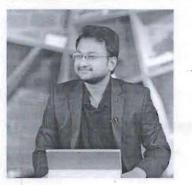

- Mr. Amit has over 10 years of experience in the Analytics and Reporting, with wide variety of experience in Business Applications in Telecom, Finance, Supply Chain ,Retail Industry and Staffing industry.
- He is experienced in Team handling, sharing feedbacks and creating training programs for new joiners.
- Mr. Goyal has extensive Hands-on experience in automation of reports using VBA.
- Experienced in developing Analytical and BI solutions for clients of various domains
- Responsible for creating proposals and POC's for new clients
- Experience in creating Dashboards using Power BI, Tableau
- Experience in statistical tools like R and SAS
- He Leads Centre of Excellence team for Visualization at The Smart Cube

Rashtreeya Sikshana Samithi Trust

# **R V Institute of Management**

# IT Orientation Programme - Time: 2.00pm - 3.30 pm

| SI.NO                                     | Date       | Topic                                                                                                    | Resource person       |  |
|-------------------------------------------|------------|----------------------------------------------------------------------------------------------------|-----------------------|--|
| 1 18.01.2021                              |            | <ul><li>Zoom Etiquettes</li><li>Quicklrn Student Module</li></ul>                                                                                                    | Prof. Vandana Gablani |  |
| 2                                         | 19.01.2021 | <ul> <li>Google search</li> <li>Qoura</li> <li>How to add signature in your<br/>Email, Creating email group,<br/>Email Etiquttes</li> <li>Difference between Cc and<br/>Bcc</li> </ul> | Prof. Shreya Shankar  |  |
| 3                                         | 20.01.2021 | <ul><li>DSPACE</li><li>EBSCO</li></ul>                                                                                                    | Prof. Nagasubba Reddy |  |
| 4 21.01.2021 • Jgate Plus<br>• Capitaline |            |                                                                                                    | Prof. Nagasubba Reddy |  |

N.N. Prof. Nagasubba Reddy

00

Prof. Vandana Gablani

Prof. Shreya Shankar

Director

|   |                                          |                        |                                | and the second second                                                     |                   |               |               |
|---|------------------------------------------|------------------------|--------------------------------|---------------------------------------------------------------------------|-------------------|---------------|---------------|
|   |                                          |                        |                                |                                                                           |                   |               |               |
| 0 | Email Address                            | Name                   | Designation                    | Institute / Organisation                                                  | City              | State         | Mobile Number |
|   | 1 shivanimehta.4296@gmail.com            | Shivani Mehta          | Student                        | University of East Anglia                                                 | Chiplun           | Maharashtra   | 9356790885    |
|   |                                          |                        |                                | Dept. of Business Administration,                                         |                   |               |               |
|   | 2 somashekharic@vvce.ac.in               | Dr. Somashekhar I C    | Assistant Professor            | Vidyavardhaka College of Engineering<br>Department of Management Studies, | MYSURU            | KARNATAKA     | 09141306148   |
|   | 3 drhemapatil.vtu@gmail.com              | Dr. HEMA PATIL         | ASSOCIATE PROFESSOR            | VTU PG Centre,                                                            | MYSURU            | Karnataka     | 7829568999    |
|   | 4 priya09021999@gmail.com                | Priyadharshini N       | Student                        | Amity Global Business School                                              | Chennai           | Tamil Nadu    | 9444249134    |
|   | s asophiachanu@gmail.com                 | Arambam Sophia         | Assistant Professor            | Manipur University<br>PUNE INSTITUTE OF BUSINESS                          | Imphal            | Manipur       | 9436225949    |
|   | s arzina20@gmail.com                     | ARZINA KARIM           | Student                        | MANAGEMENT<br>Chandragupt Institute of Management                         | PUNE              | MAHARASHTRA   | 7600189451    |
|   | 7 ranjanikumari2011@gmail.com            | Ranjani Kumari         | Research Scholar               | Patna                                                                     | Patna (Bihar)     | Bihar         | 8877442450    |
|   | s mmeerababu@gmail.com                   | Meera b                | Hod                            | Sirc                                                                      | Bengaluru         | Karnataka     | 9916875501    |
|   | 9 khattarvrinda@gmail.com                | Vrinda Khattar         | Fellow Student                 | NITIE                                                                     | Mumbai            | Maharashtra   | 9833939125    |
|   | 10 prathimanataraj@gmail.com             | Prathima V G           | Assistant professor            | BNM Institute of Technology                                               | Bengaluru         | Karnataka     | +919845458055 |
|   | 11 muhmmedmaheen@gmail.com               | V Mohammed Maheen      | Student                        | Amity Global Business School                                              | Chennai           | Tamil Nadu    | +919600123019 |
|   | n menningen an een legginaliteen i       | · Montanini co manocin |                                | Dayananda Sagar Academy of<br>Technology and Management                   | onoma .           |               | 1010000120010 |
|   | 12 simhavIn-mba@dsatm.edu.in             | SIMHA VLN              | Asst. Professor                | (DSATM)                                                                   | Bengaluru         | Karnataka     | 9448855660    |
|   | 13 rajesh.efpm1802@gmail.com             | Rajesh Gupta           | Student                        | IIM Kashipur                                                              | Kashipur          | Uttarakhand   | 9316457097    |
|   | 14 rajesh.handa@iar.ac.in                | Dr.Rajesh Handa        | Assistant Professor            | Institute of Advanced Research                                            | Gandhinagar       | Gujarat       | 9924208937    |
|   | 15 abhaypai2919@gmail.com                | ABHAY PAI              | Student                        | RV Institute of Management                                                | Bangalore         | karnataka     | 7483898039    |
|   | 16 bhavanivishwakarma2@gmail.com         | Bhavani Vishwakarma    | MBA                            | RVIM                                                                      | Bidar             | Karnataka     | 9008927345    |
|   | 17 rakshithsrinivas21@gmail.com          | Rakshith S             | MBA student                    | R V institute of management                                               | Bengaluru         | Karnataka     | +919480639285 |
|   | 18 surajap112@gmail.com                  | Suraj G S              | Student                        | RVIM                                                                      | Bengaluru         | Karnataka     | 9206776421    |
|   | 19 shivuch2101@gmail.com                 | SHIVAKUMAR CH          | STUDENT                        | RVIM                                                                      | RAICHUR           | KARNATAKA     | 9686493173    |
|   | 20 mishanadsouza4@gmail.com              | Mishana Motesh Dsouza  | Student-MBA                    | RVIM                                                                      | Belgaum           | Karnataka     | 7204490439    |
|   | 21 kabhilash2014@gmail.com               | Abhilash K             | Student                        | RV institute of management                                                | Bangalore         | Karnataka     | 8123719887    |
|   | 22 kbd1979@gmail.com                     | Krishna Bihari Dubey   | Assistant Professor            | ABESIT, Ghaziabad                                                         | Ghaziabad         | Uttar Pradesh | 9899854103    |
|   |                                          |                        |                                | FCIT IN RABIGH KING ABDULAZIZ                                             |                   |               |               |
|   | 23 HASHMI.ARSHAD80@GMAIL.COM             | DR ARSHAD HASHMI       | ASSISTANT PROFESSOR            | UNIVERSITY, JEDDAH SAUDI<br>SAINT GEORGE COLLEGE OF                       | RABIGH            | MAKKAH        | 9.66542E+11   |
|   | 24 rrgondkar@gmail.com                   | DR RAJU R GONDKAR      | DIRECTOR                       | MANAGEMENT AND SCIENCE                                                    | BANGALORE         | Karnataka     | 09341101680   |
|   | a ngonaka @gmai.com                      | Birrowork condition    | SILLOTOIL                      | Dayananda Sagar Academy of                                                | Di intoi incorrin |               | 00041101000   |
|   |                                          |                        |                                | Technology and Management                                                 |                   |               |               |
|   | 25 simhavln-mba@dsatm.edu.in             | SIMHA VLN              | Asst. Professor                | (DSATM)                                                                   | Bengaluru         | Karnataka     | 9448855660    |
|   | 26 rubina.mujib7@gmail.com               | Rubina afreen          | Student                        | RVIM                                                                      | Bangalore         | Karnataka     | 9663696294    |
|   | 27 pandeypratima55@gmail.com             | Dr Pratima Pandey      | Associate Professor & HOD, MBA | RJS Institute of Management Studies                                       | Bangalore         | Karnataka     | 9620618850    |
|   | 28 princessfredy42@gmail.com             | Fredisha K Maben       | Student                        | RV institute of management                                                | Uttar Kannada     | Karnataka     | +918971402172 |
|   | 29 pannagahnhedse@gmail.com              | Pannaga H N            | Senior associate               | City union bank                                                           | Chikkamaglure     |               | 07204878821   |
|   | 30 arunachelva@gmail.com                 | Aruna A S              | Student                        | REVA University                                                           | Bangalore         | Karnataka     | 8296047330    |
|   | 31 gowthamkashyap2015@gmail.com          | Gowtham V              | Tax Associate 2                | PWC                                                                       | Bangalore         | Karnataka     | 07411196322   |
|   | 32 pratiksinha44u@gmail.com              | Pratik                 | Student                        | RV Institute of Management<br>RV Institute of Management                  | BANGALORE         | Karnataka     | 8604747823    |
|   | 33 timmareddy834@gmail.com               | Timmareddy             | Student                        | Bangalore                                                                 | Bangalore         | Karnataka     | 8746006146    |
|   | 34 chandrika14krishnan@yahoo.in          | Chandrika Krishnan     | Assistant Professor            | BNM INSTITUTE OF TECHNOLOGY                                               | Bangalore         | Karnataka     | 9632684691    |
|   | 35 mohan@hrnetindia.com                  | Mohanadoss B           | Consultant                     | HR NET CONSULTANT PVT LTD                                                 | HYDERABAD         | TELANGANA     | 8008558574    |
|   | 36 anoop.mse@gmail.com                   | Anoop Tiwari           | Research Consultant            | Insight Development Consulting Group                                      | New Delhi         | Delhi         | 9650387090    |
|   | 37 mrichardMTECH2020@ced.alliance.edu.in | Richard Martin         | Student                        | Alliance University                                                       | Bangalore         | Kamataka      | 9886543524    |
|   | 36 rachanahgowda1998@gmail.com           | Rachana H Gowda        | Student                        | RVIM                                                                      | Shimoga           | Karnataka     | 837371816     |
|   | 39 aishwaryasham12@gmail.com             | Aishwarya.s.k          | student                        | RVIM                                                                      | Bangalore         | karnataka     | 8494953292    |
|   | 40 rahulpvalavatti@gmail.com             | Rahul Yalavatti        | Student                        | R V Institute of Management                                               | Bangalore         | Karnataka     | 9482894792    |

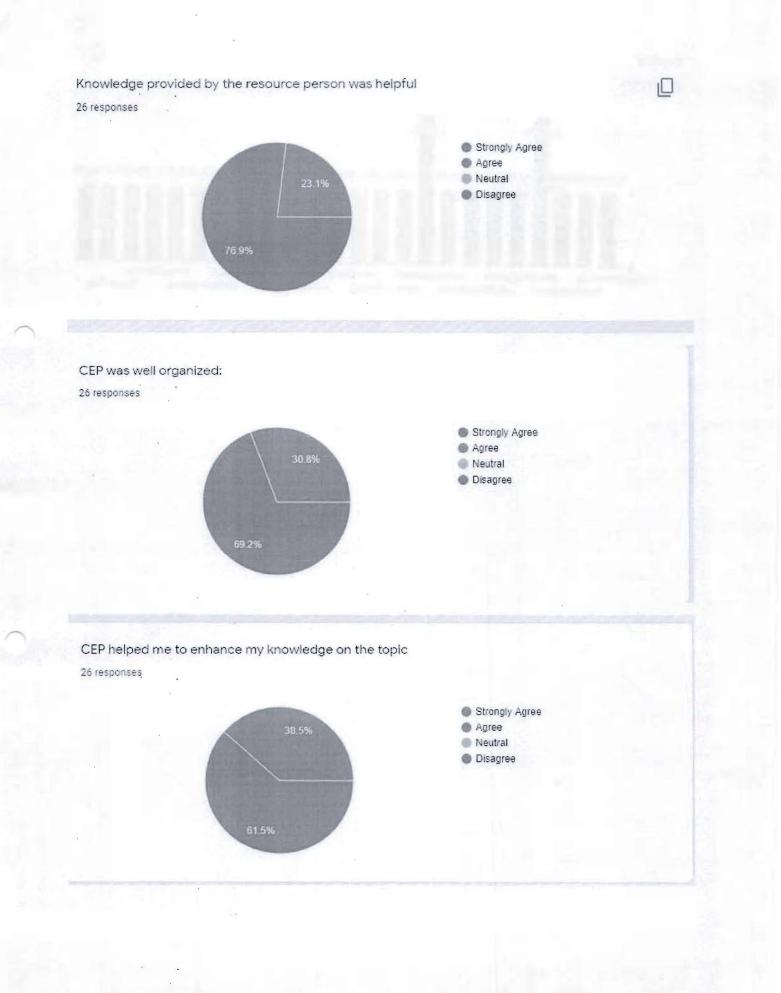

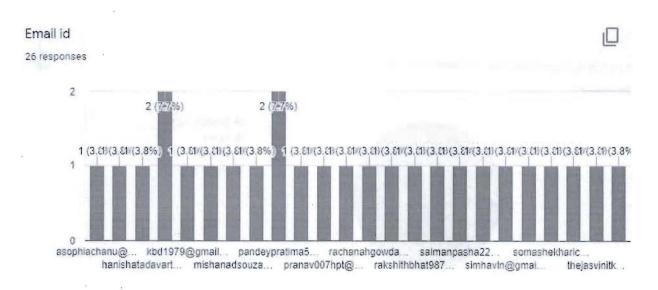

# ,

.

. .

· .

.

5.5 C

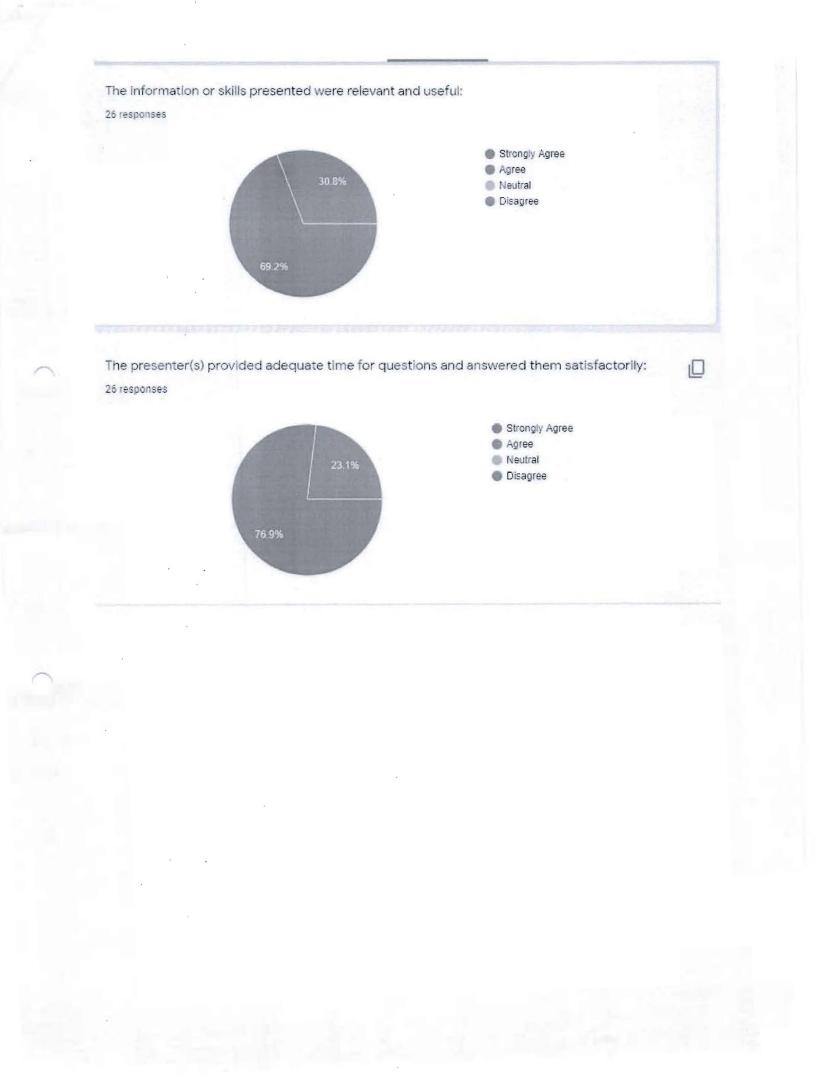

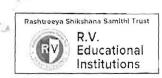

Director RVIM <director.rvim@rvei.edu.in>

### appreciation

1 message

Pratima Pandey <pandeypratima55@gmail.com>

6 February 2021 at 12:08

To: director.rvim@rvei.edu.in

Sir,

Very informative session. Kindly conduct this type of CEP in future also.

ж.

Regards, Dr Pratima Pandey Associate Professor **RJS Institute of Management Studies** Koramangala, Bangalore

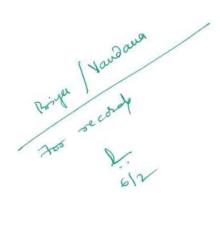

Soft Send O Sillen on 6/2/21

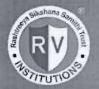

Approved by AICTE, New Dentil Accredied by NAAC with "Ac grade. Affiliated to Benghiers

**RV** Institute of

Go, change the world Rashtreeya Sikshana Samithi Trust

# **R V Institute of Management**

CA 17, 36<sup>th</sup> Cross, 26<sup>th</sup> Main, 4<sup>th</sup> 'T'Block, Jayanagar, Bangalore – 560 041 Ph: 080-26547048 Fax: 26654920; URL: rvim.edu.in Email: contact.rvim@rvei.edu.in

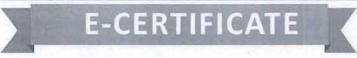

This is to certify,

# N.Nagasubba Reddy

has successfully participated in the CEP on "Descriptive Analytics and Data Visualization Using Tableau" held by R V Institute of Management, Bangalore from 1<sup>st</sup> to 5<sup>th</sup> February, 2021.

Dr. Purushottam Bung Professor and Director R V Institute of Management

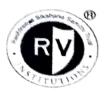

### RASHTREEYA SIKSHANA SAMITHI TRUST R V INSTITUTE OF MANAGEMENT CA 17, 26 Main, 36th Cross, 4th T Block, Jayanagar

Bengaluru, Karnataka 560 041

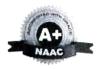

### REPORT ON ENGLISH LAB

| Report on English Lab               |  |  |  |  |
|-------------------------------------|--|--|--|--|
| Venue: RV Institute of Management   |  |  |  |  |
| Online Mode                         |  |  |  |  |
| Faculty In-Charge: Prof. Uma Sharma |  |  |  |  |
|                                     |  |  |  |  |

### Brief Profile of the Person:

Ms. Darpana Singh, MBA in Marketing from Vijayanagar Institute of Management Studies. Executive at National Institute of Sales, Bellary. 9 years with HSBC and worked across six departments which includes, Customer Relationship Management, Merchant banking, Installs, Frontline helpdesk, Global Banking and Markets- Credit Risk (Internal Monitoring and Control), KYC – Anti-Money Laundering (Remediation Team). A certified trainer from the British Council.

### About the English Communication Sessions:

English Communication classes are conducted as part of the training sessions in the first year of MBA Program. The classes are scheduled for a duration of 2hrs every week. The classes provide the students training on spoken english, listening skills and grammar.

**Details of the Classes:** Trainer Ms. Darpana Singh conducted the training on English communication on the following topics as given below

| Date         | Торіс                                              | Material Used                                                                              | Zoomlink of the session                                                                                                    |
|--------------|----------------------------------------------------|--------------------------------------------------------------------------------------------|----------------------------------------------------------------------------------------------------|
| 12/0<br>6/21 | Introduction and<br>grammar for written<br>english |                                                                                            | https://us02web.zoom.us/j/5607105207?pwd=NnZIaTZKbDevZyt<br>TU0hqbHVXZ1JmUT09<br>Class Recording<br>https://drive.google.com/file/d/1h4DlR5inrupfLUgfnAzGa2M04y_                                                                               |
| 19/0<br>6/21 | Vocabulary-proper<br>use of words.                 | https://www.bbc.co.uk/learning<br>english/english/course/interme<br>diate/unit-1/session-2 | WJbBg/view?usp=sharing         https://us02web.zoom.us/j/5607105207?pwd=NnZlaTZKbDcvZyt         TU0hqbHVXZ1JmUT09         Class Recording:         https://drive.google.com/file/d/18K0Mi9IK1CNEHBEyeDpebwTd         r4CShNvS/view?usp=sharing |

## Student Feedback of the Session

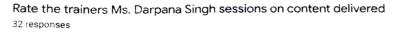

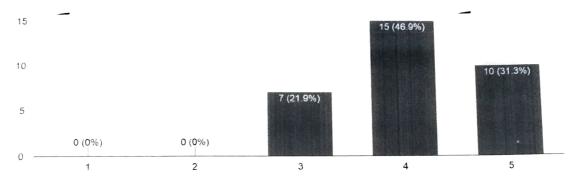

Faculty In-charge Uma Sharma

12 -

Director RVIM